# **UNIVERSIDADE DE TAUBATÉ – UNITAU**

## **CARLOS ALBERTO GOMES**

# **PROJETO E DESENVOLVIMENTO DE UMA MESA CARTESIANA CONTROLADA EM MALHA ABERTA**

Dissertação apresentada para obtenção do Título de Mestre em Engenharia Mecânica pela Universidade de Taubaté. Área de Concentração: Automação Industrial e Robótica. Orientador: Prof. Dr. Samuel E. de Lucena

**Taubaté - SP** 

**2006** 

# **Livros Grátis**

http://www.livrosgratis.com.br

Milhares de livros grátis para download.

### **CARLOS ALBERTO GOMES**

## **PROJETO E DESENVOLVIMENTO DE UMA MESA CARTESIANA CONTROLADA EM MALHA ABERTA**

Dissertação apresentada para obtenção do Título de Mestre pelo curso de Engenharia do Departamento de Engenharia Mecânica da Universidade de Taubaté. Área de Concentração: Automação Industrial e Robótica.

Data:\_\_\_\_\_\_\_\_\_\_\_\_\_\_\_

Resultado:

BANCA EXAMINADORA

Prof. Dr. Samuel Euzédice de Lucena (Orientador) Universidade Estadual Paulista/

Assinatura:

Prof. Dr. Luiz Octávio Mattos dos Reis Universidade de Taubaté

Assinatura:

Prof. Dr. Teófilo Miguel de Souza Universidade Estadual Paulista/

Assinatura:

Guaratinguetá

Guaratinguetá

Dedico este trabalho à minha esposa Márcia e aos meus filhos Octávio e Leonardo, pelo apoio incondicional, compreensão, incentivo e, principalmente, pelo carinhoso suporte para enfrentar mais esse desafio.

## **AGRADECIMENTOS**

Primeiramente a Deus, causa suprema de todas as coisas e aos meus pais, pelo amor e dedicação desde o início de minha formação.

Ao professor, amigo e orientador, Dr. Samuel Euzédice de Lucena, pelos incontáveis finais de semana de dedicação singular.

Aos professores José Carlos Dalfré e Alcindo Daniel Fávero, respectivamente, diretor e coordenador do curso de Mecatrônica do SENAI – "Roberto Simonsen", pelo apoio e motivação.

Ao amigo Marcel Porto, pelo apoio e colaboração com idéias que enriqueceram ainda mais este trabalho.

Ao Antonio Marcos, bibliotecário do SENAI, por incontestável colaboração no trabalho de pesquisa.

Ao meu sogro, senhor Antonio Poin Alves, pela montagem e apoio no desenvolvimento da parte mecânica deste projeto.

Aos velhos companheiros de magistério e atuais colegas de mestrado, professores Nelson Zaragoza e Masamori Kashiwaga, pela participação direta na realização deste trabalho.

E a todas as pessoas que, direta ou indiretamente, contribuíram para que este trabalho se realizasse.

"Saber e não fazer ... ainda não é saber."

Provérbio Zen

#### **RESUMO**

GOMES, CARLOS ALBERTO, (2006). **Projeto e Desenvolvimento de uma Mesa Cartesiana Controlada em Malha aberta** 2006. Dissertação (Mestrado) – Departamento de Engenharia Mecânica, Universidade de Taubaté, Taubaté.

 O principal objetivo deste trabalho é conhecer e explorar o máximo possível, dentro do vasto campo da automação, as técnicas de posicionamento, aplicações dos microcontroladores, interfaceamento eletrônico, atuadores e programação. Para dar subsídios a este objetivo surge este trabalho, cujo propósito é projetar e construir uma mesa de coordenadas XY de baixo custo para movimentação de pequenas cargas, com aplicações em diversas áreas da automação, dentre estas, automação de laboratórios, armazenamento de cargas, posicionamento de componentes, automação do processo de testes em placas de circuito impresso, gravação ou desenho, posicionamento de sensores e posicionamento de peças em máquinas CNC. Como elementos de transmissão foram utilizadas correias dentadas tracionadas por motores de passo, com sistema de controle em malha aberta. Neste trabalho pretende-se, também, apresentar uma técnica de posicionamento e controle da velocidade mais eficiente que o tradicional perfil trapezoidal. Os resultados obtidos em termos de precisão do mecanismo e sistema de controle foram satisfatórios comprovando-se a viabilidade do projeto.

Palavras-chave: mesa cartesiana, mesa xy, motor de passo.

## **ABSTRACT**

GOMES, CARLOS ALBERTO, (2006). **Project and Development of a XY Cartesian Table Controlled in Open Loop** 2006. p. Thesis (Master),– Department of Mechanical Engineering, Universidade de Taubaté, Taubaté.

The main objective of this work is to know and explore as much as possible from the vast field of the automation, positioning techniques, microcontroller's applications, interfacing electronic, actuators and programming. Supporting this aim this works purpose is the design and construction of a low cost XY coordinate table, for small loads movements, with applications in many automation areas, amongst these can be cited: laboratories automation, load storage, components positioning, automation process testing in printed circuit boards, writing or drawing, sensors positioning, parts positioning in machines CNC, etc. Belt drive system and step motors have been used with open loop control system. In this work it is also intended to test one technique of positioning and velocity control more efficient than the traditional trapezoidal profile. The results obtained in terms mechanism precision and control system have been satisfactory, proving the viability of the project.

Key-words: cartesian table, xy table, step motor.

## **LISTA DE FIGURAS**

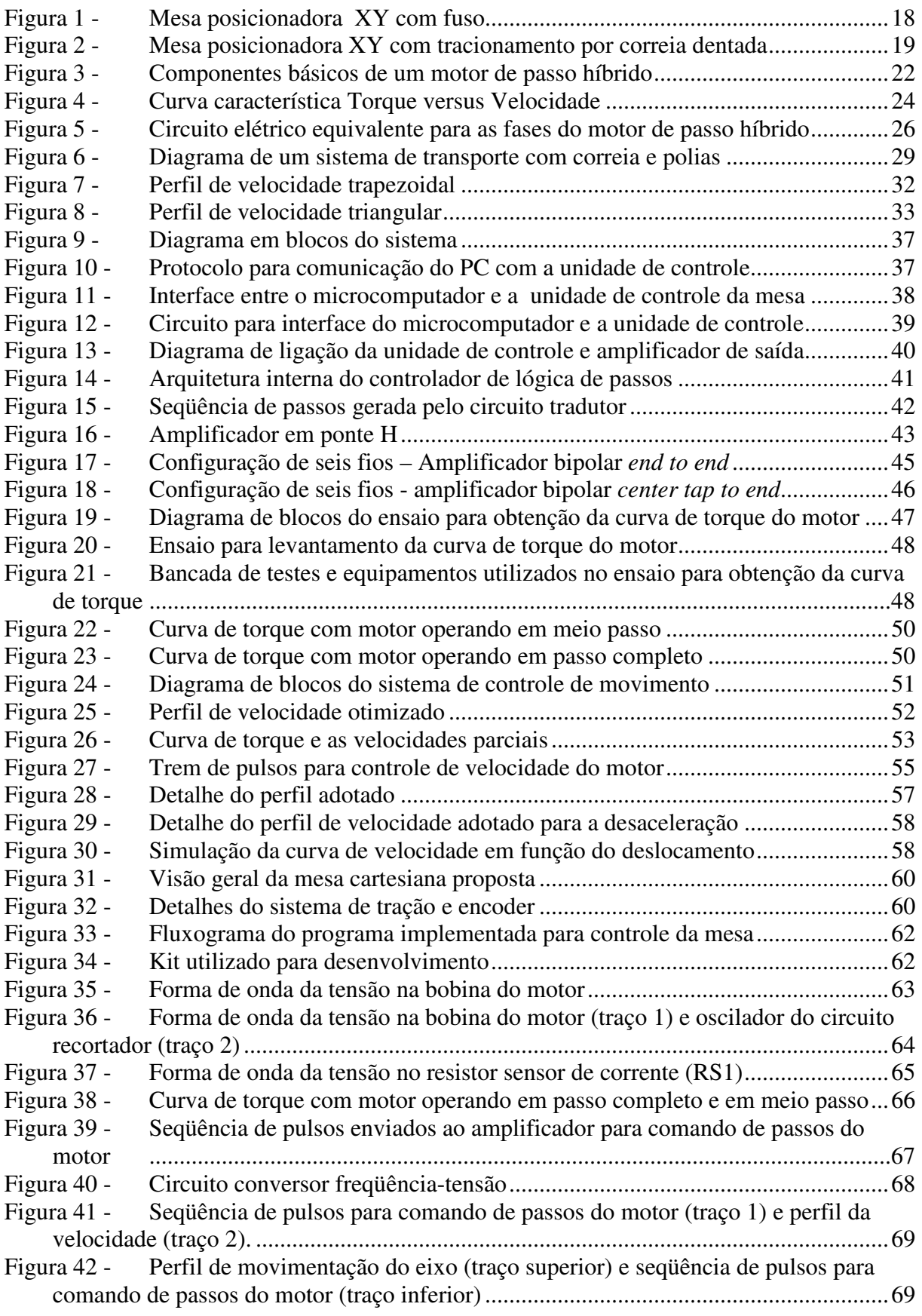

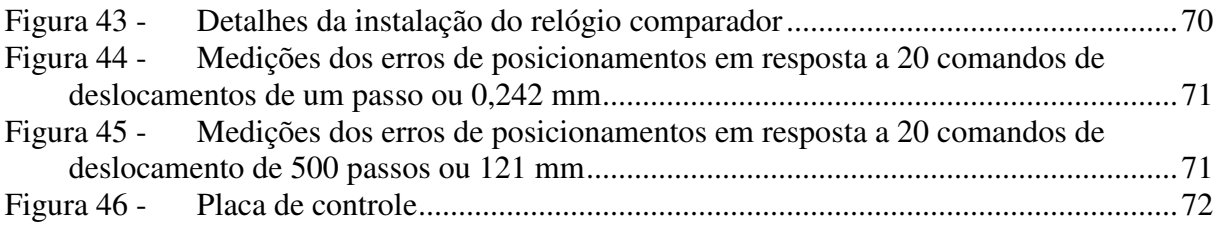

## **LISTA DE TABELAS**

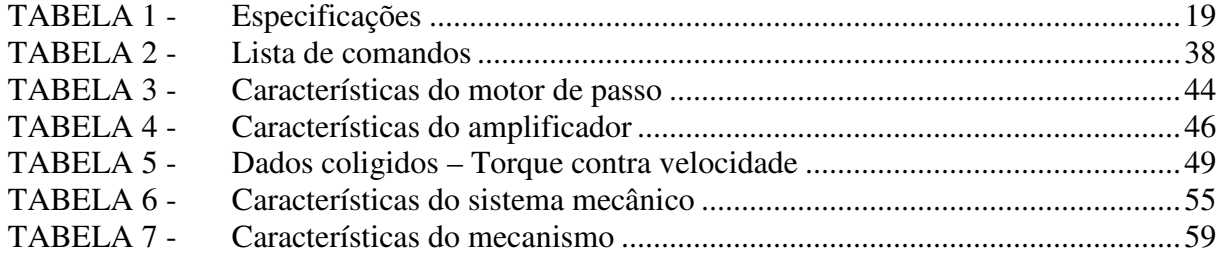

## **LISTA DE ABREVIATURAS, SIGLAS E SIGNIFICADOS**

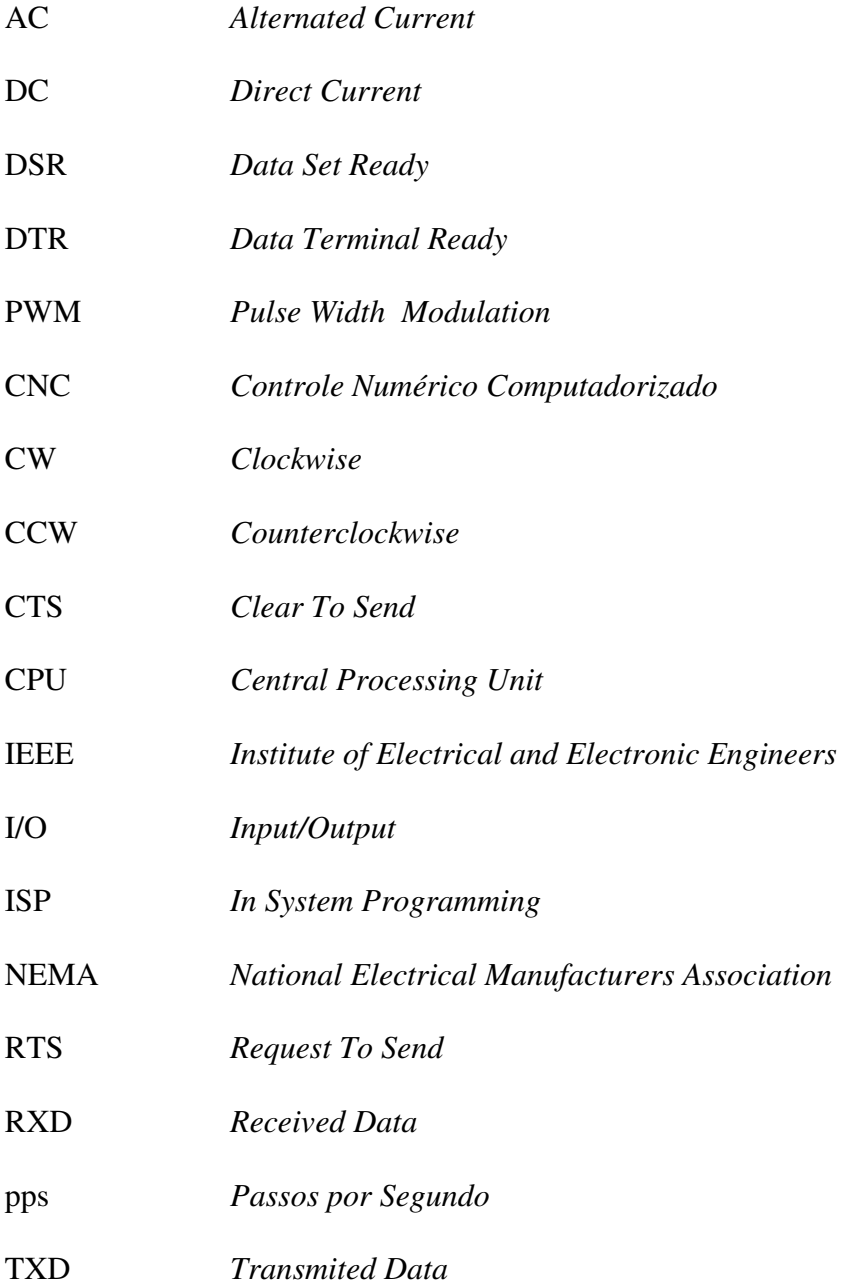

## **LISTA DE SÍMBOLOS**

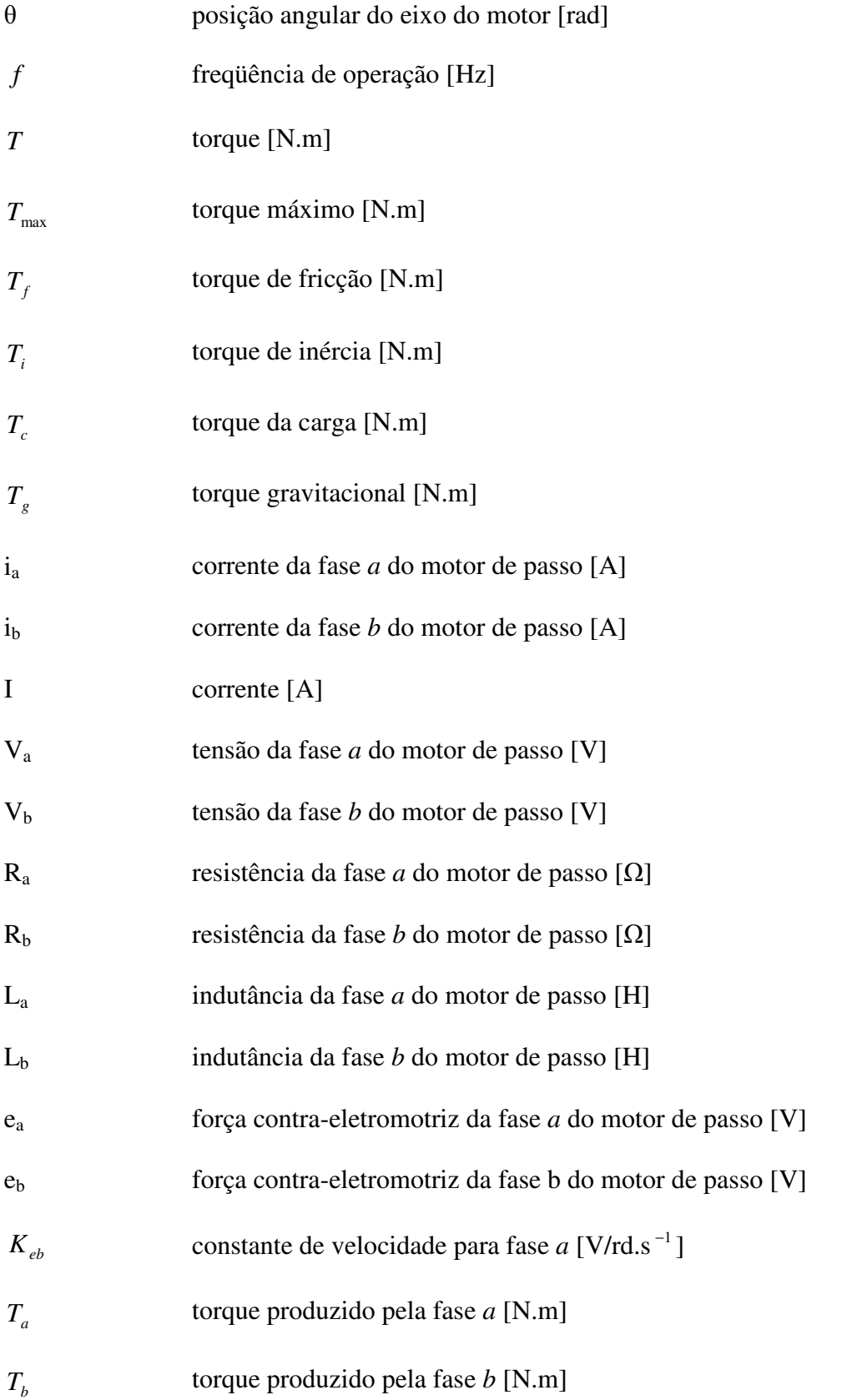

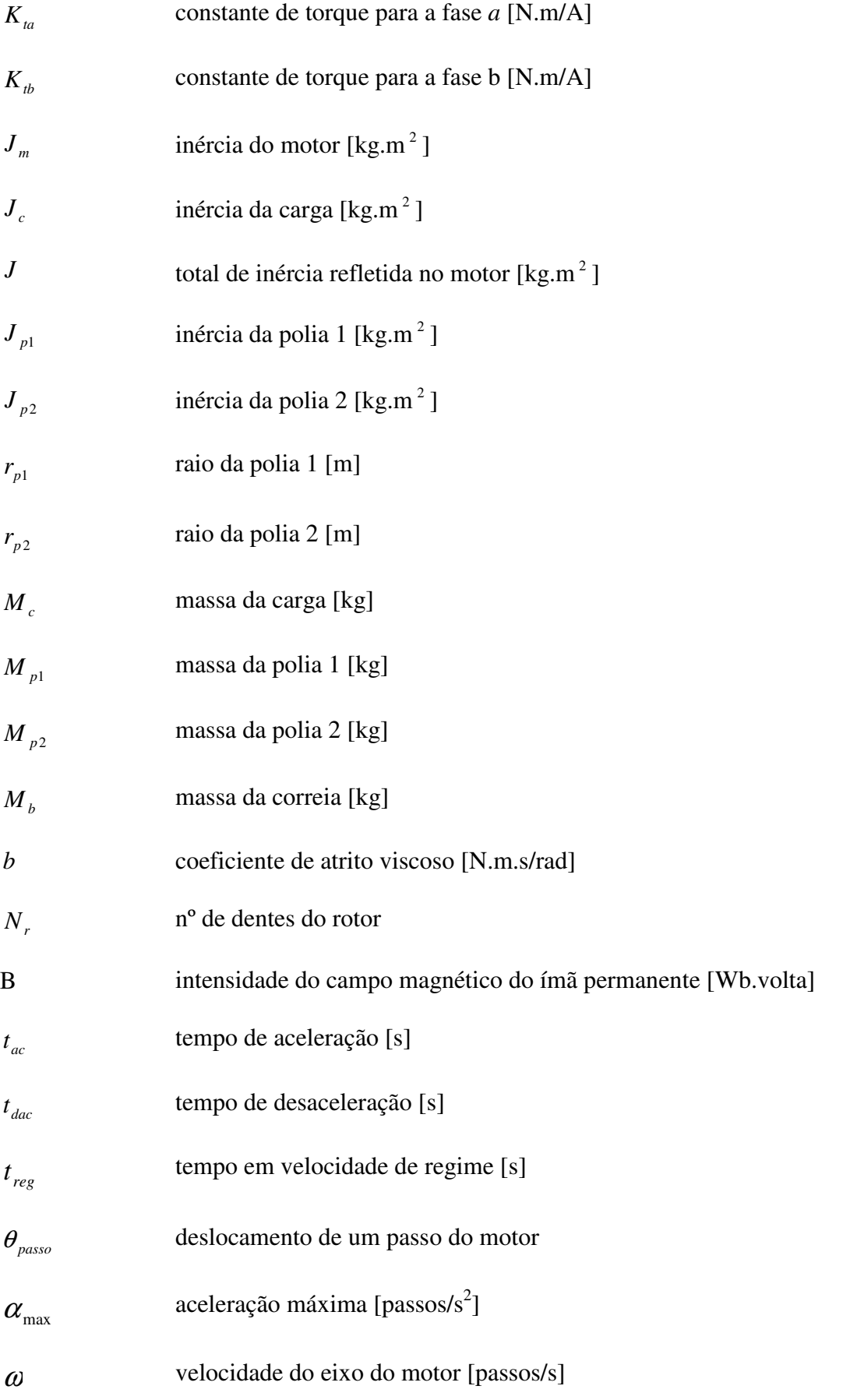

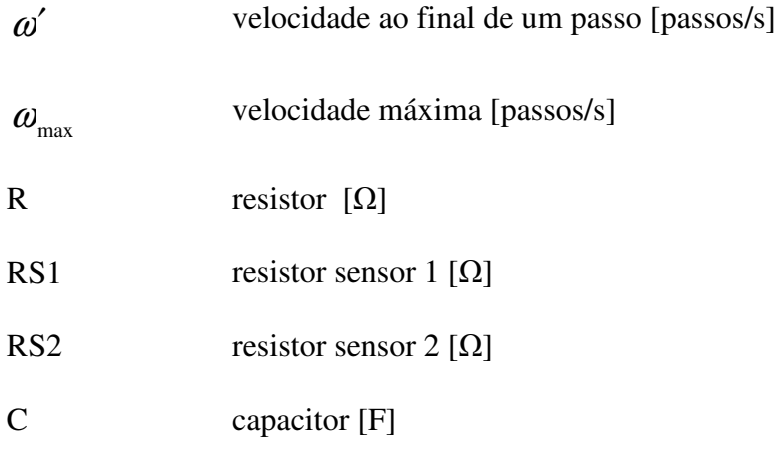

## **SUMÁRIO**

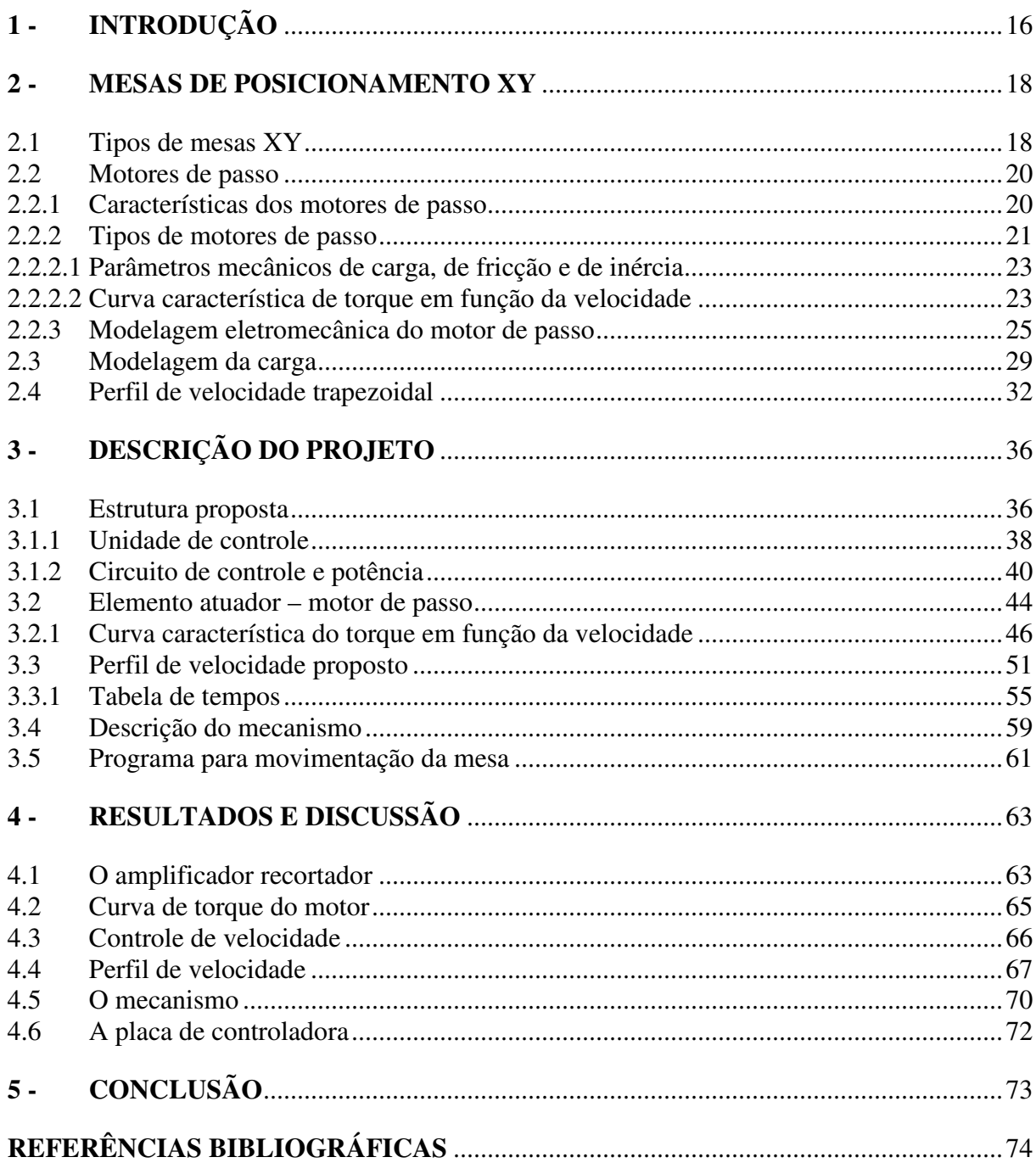

APÊNDICE A - Tabela de cálculo dos tempos entre os passos do motor

## **1 - INTRODUÇÃO**

Os processos de manufatura datam das primeiras civilizações, com a produção de vários artigos feitos de madeira, cerâmica, pedra e metal. A mecanização da manufatura começa com a revolução industrial durante o século dezoito, causando um grande salto tecnológico. As máquinas a vapor, principalmente os grandes teares, revolucionaram o modo de produzir. Se por um lado a máquina substituiu o homem gerando milhares de desempregados, por outro lado baixou o preço de mercadorias e acelerou o ritmo da produção. A origem desta revolução pode ser atribuída à invenção da lançadeira volante na indústria têxtil, na Inglaterra, e à máquina descaroçadora de algodão, desenvolvida por Eli Whitney nos Estados Unidos (ULSOY;GALIP;WARREN,1989).

Durante as últimas décadas adventos como a globalização, o aumento da concorrência interna e, conseqüentemente, da disputa constante por novos mercados vêm aumentando de forma significativa a competição entre as empresas. Como conseqüência, a indústria de manufatura tem passado por profundas mudanças para adequar-se a essa realidade e manter a competitividade. Estas mudanças incluem redução de custo, implantação de sistemas de alta qualidade e a mudança do foco nos grandes clientes para a difusão em um mercado que inclui clientes de todos os tipos e tamanhos. De forma a atender aos consumidores, a indústria necessita que seus produtos possuam alta qualidade e um excelente custo-benefício.

Os dois pontos importantes para atender às atuais exigências do mercado consumidor são o aumento na sofisticação e variedade de produtos. Os fabricantes utilizam várias ferramentas para atender estas demandas do mercado. De forma a atingir níveis de qualidade e produtividade cada vez maiores, os fabricantes utilizam-se mais e mais da automação da manufatura.

Dentro deste contexto, vários dispositivos foram desenvolvidos, visando o aumento da automatização dos processos de fabricação. Dentre estes encontram-se os dispositivos de posicionamento de cargas, como as mesas cartesianas, também conhecidas como mesas de posicionamento XY. Este tipo de equipamento oferece várias aplicações na área de automação, dentre as quais podem-se citar: o posicionamento de placas de circuito impresso, tanto para a furação quanto para a inserção de componentes eletrônicos, e o posicionamento de peças para realização de usinagem por máquina de Controle Numérico Computadorizado (CNC).

 O desenvolvimento de uma mesa de posicionamento XY de baixo custo para a movimentação de pequenas cargas, contribuindo para o aumento no grau de automação da indústria, é o fator de motivação para o desenvolvimento deste trabalho.

 No capítulo 2, são apresentados os conceitos básicos, tipos e aplicações das mesas de posicionamento disponíveis no mercado, bem como as características básicas dos motores de passos utilizados como dispositivos de acionamento e, finalmente, o tradicional perfil de velocidade adotado para controle.

 No capítulo 3, são relatados o desenvolvimento do trabalho, a técnica de controle de velocidade e posicionamento adotada e ainda são discutidas as características do motor de passo e amplificador (*drive)* de potência utilizados.

No capítulo 4, são analisados e discutidos os resultados.

No capítulo 5, são apresentadas as conclusões.

## **2 - MESAS DE POSICIONAMENTO XY**

#### **2.1 Tipos de mesas XY**

As mesas de posicionamento XY podem ser divididas em dois grupos, com relação ao método de tracionamento da carga. São eles: mesas acionadas por fusos de esferas recirculantes ou acionadas por correias sincronizadas. A figura 1 apresenta a mesa com fuso.

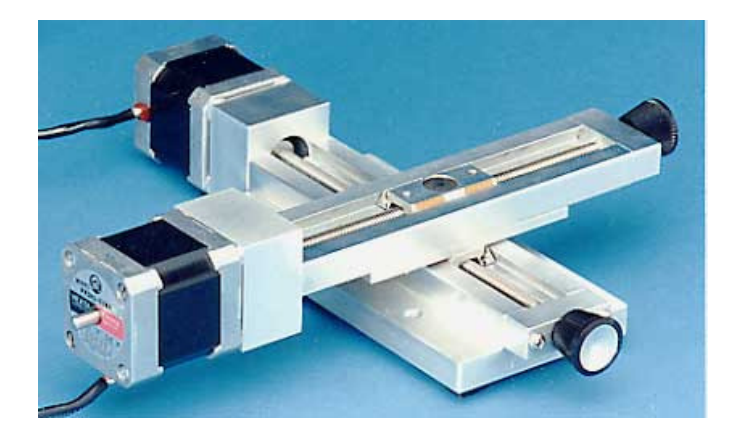

Figura 1 - Mesa posicionadora<sup>1</sup> XY com fuso

Estas mesas possuem um alto rendimento (próximo de 95%), um baixo desgaste e uma velocidade máxima de 3 m/s (KASSOUF, 2003). Entretanto, deve-se considerar a relação custo-benefício quando o objetivo for a movimentação de pequenas cargas. Para estes casos, mesas XY acionadas por correias sincronizadas podem ser uma solução mais vantajosa. Estas mesas são mais velozes, podendo atingir velocidade máxima de 5 m/s e, devido a inércia deste sistema de acionamento, conseguem altas acelerações e desacelerações, sendo ideais para sistemas de montagem de componentes e furação de placas de circuito impresso (KASSOUF,

 $\overline{a}$ 

<sup>1</sup> Figura 1 obtida do site da empresa Velmex Inc., http://www.velmex.com

2003). Nestes casos, mesas de posicionamento com correias sincronizadas apresentam-se como excelente alternativa quando comparadas às tradicionais mesas com fuso de esferas recirculantes, verificando-se, além da redução de custo, um baixo índice de manutenção e a possibilidade da utilização de motores de baixa capacidade. Neste projeto pretende-se desenvolver uma mesa XY usando correia sincronizada, a qual poderá ser utilizada, efetivamente, em trabalhos leves e médios. A figura 2 apresenta um modelo de mesa XY com correia sincronizada.

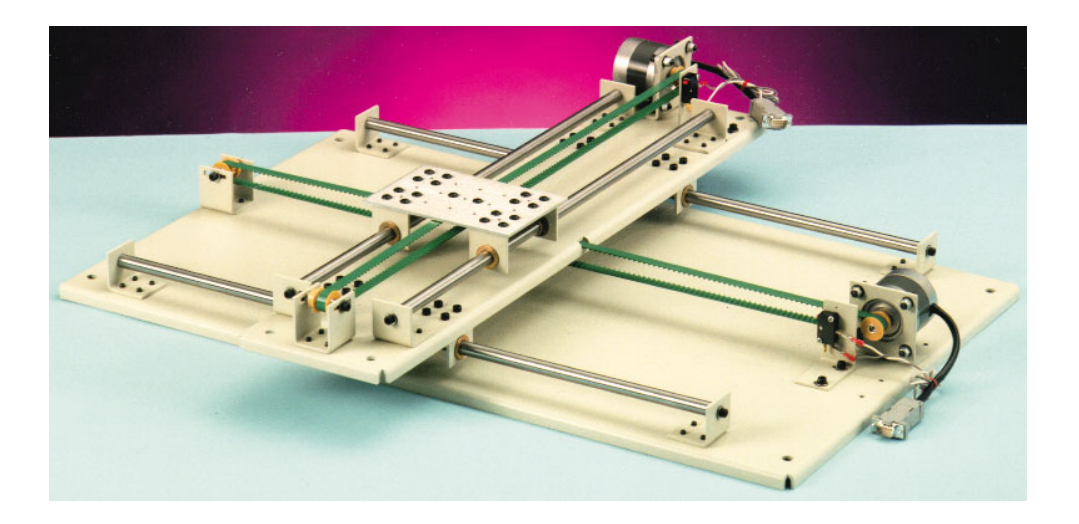

Figura 2 - Mesa posicionadora XY com tracionamento por correia<sup>2</sup> dentada

A tabela 1 apresenta as características da mesa XY da figura 2.

| Máxima Carga        | $4,5$ kg             |
|---------------------|----------------------|
| Precisão            | 0,8 mm por metro     |
| Resolução           | $0,127$ mm           |
| Máxima velocidade   | $0,152 \text{ m/s}$  |
| Curso               | 76,2 x 76,2 cm       |
| Preço (mesa)        | <b>\$US 1,500.00</b> |
| Preço (controlador) | \$US 700,00          |

TABELA 1 - Especificações<sup>3</sup>

 $\overline{a}$ 

 $2$  Figura obtida do site da empresa Arrick Robotics, http://www.robotics.com

<sup>3</sup> Tabela 2 obtida do site da empresa Arrick Robotics, http://www.robotics.com

#### **2.2 Motores de passo**

As mesas XY podem ser comandadas por motores AC, DC, motor de passo ou servomotores, sendo que a escolha do tipo de motor influencia diretamente no desempenho do sistema. Normalmente utilizam-se motores de passo, embora haja uma tendência do mercado em substituir estes motores por servomotores AC. A promessa deste tipo de motor é aumentar a velocidade das mesas sem perder a precisão (AGILE-SYSTEM, s.d.).

Os motores de passo são transdutores eletromecânicos que convertem pulsos elétricos em deslocamentos angulares precisos. Um deslocamento entre duas posições estáveis ocorre quando o estado de uma ou mais correntes aplicadas em suas bobinas sofre alteração. Desta forma constata-se que o eixo roda um passo a cada pulso elétrico aplicado na seqüência correta em suas bobinas. A partir daí, a freqüência de destes pulsos definem a freqüência de rotação do motor (BETIN et al., 2000).

Os motores de passo apresentam uma boa relação torque-velocidade e são relativamente baratos. Uma das razões pelas quais estes motores alcançaram tanta popularidade como dispositivos de posicionamento é a sua precisão e repetibilidade. Tipicamente apresentam uma precisão entre 3 e 5% de um passo, sendo que este não é cumulativo de um passo a outro (THOMSON, s.d.).

#### **2.2.1 Características dos motores de passo**

Os motores de passo caracterizam-se por não possuírem escovas, muito comuns nos motores CC convencionais, entretanto grandes causadoras de falhas, aumentando a necessidade de manutenção, além de causarem arcos voltaicos (faiscamento) que são indesejáveis e perigosos em alguns ambientes. Os motores de passo possuem uma velocidade que independe da carga, desde que respeitado seu torque máximo. Também operam em malha aberta, ou seja, seu posicionamento é conhecido o tempo todo, tornando-se desnecessários mecanismos de realimentação. Dentre outras características incluem-se também a presença de um torque de retenção, capaz de reter o rotor quando energizado, e excelente resposta para iniciar, parar e reverter o sentido do movimento.

Os motores de passo, ainda, apresentam-se vantajosos por possuírem uma excelente resposta à aceleração e desaceleração, além de um alto torque em baixas velocidades, minimizando a necessidade de engrenagens redutoras. Finalmente, em alguns modelos, verifica-se a existência de torque apreciável, mesmo quando não energizado.

Entretanto, estes motores, quando comparados a motores AC e CC de mesmo tamanho, caracterizam-se por possuírem um menor torque. Ainda como desvantagens, verifica-se que o torque diminui à medida que a velocidade aumenta, dificultando sua aplicação em altas velocidades, bem como a possível ocorrência de ressonâncias, caso o controle seja inadequado (CONSTANDINOU, 2004).

### **2.2.2 Tipos de motores de passo**

Existem três tipos básicos de motores de passo: relutância variável, ímã permanentes e híbridos. Os motores de relutância variável caracterizam-se por não possuírem ímãs permanentes. Sendo assim, o rotor gira livremente sem qualquer restrição. São raramente utilizados em aplicações industriais e são úteis em aplicações onde não é necessário um grande torque. Os motores de ímã permanente, também conhecidos como *"tincan"* ou *"canstack"*, caracterizam-se por possuírem um rotor com um ímã permanente. São motores de baixo custo, baixa velocidade e baixo torque, cujo processo de construção resulta em passos angulares, relativamente grandes, de 45 ou 90 graus. Devido a sua simplicidade de construção, os motores de imã permanente possuem baixo custo de produção, sendo muito utilizados em aplicações de baixa potência como, por exemplo, nas impressoras. Finalmente, os motores híbridos caracterizam-se por agregarem as melhores características dos motores de relutância variável e imã permanente. Deste modo, tanto o estator como o rotor de imã permanente são dotados de vários "dentes" (pólos magnéticos). São mais caros, mas possuem melhor desempenho em relação à resolução dos passos, torque e velocidade. Tipicamente os passos variam em uma faixa de 0,9° a 3,6° (100-400 passos por volta), sendo 1,8° o valor mais comum. A figura 3 apresenta as partes mecânicas de um motor de passo híbrido (LEENHOUTS, 1987; MINEBEA, s.d.).

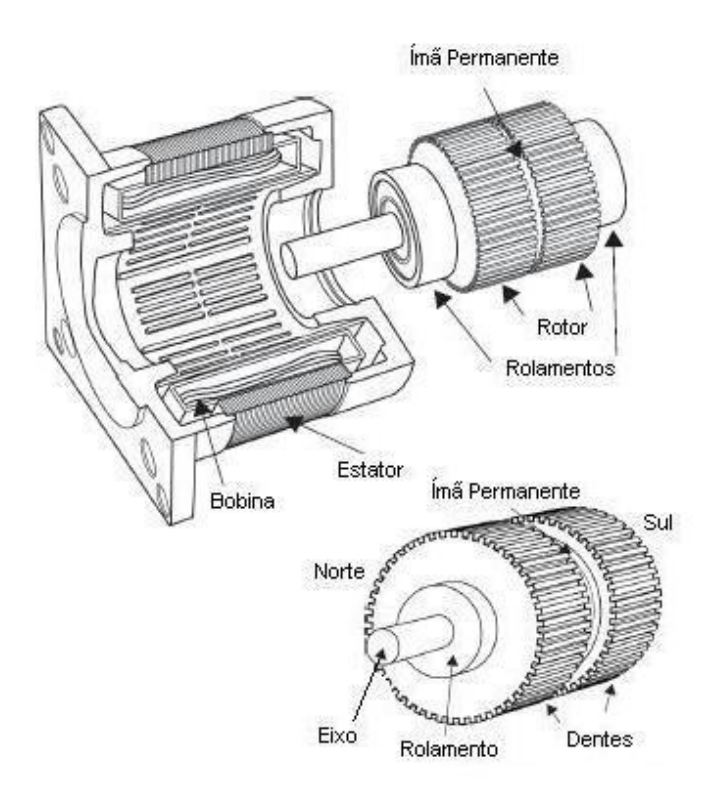

Figura 3 - Componentes básicos de um motor de passo híbrido

#### **2.2.2.1 Parâmetros mecânicos de carga, de fricção e de inércia**

O desempenho dos sistemas baseados em motor de passo é, também, fortemente dependente dos parâmetros mecânicos da carga. A carga é definida como o que o motor movimenta, sendo esta tipicamente de fricção, inercial ou uma combinação de ambas.

Fricção é a resistência ao movimento através das superfícies e caracteriza-se por ser estática (atrito seco), o que requer um torque constante para vencê-la, ou dinâmica (atrito viscoso) que oferece uma resistência que varia de acordo com a velocidade (JONES,1998). Quando a carga apresenta um aumento na característica de fricção, observa-se uma redução na velocidade máxima do sistema, redução na aceleração e um aumento no erro de posicionamento.

A inércia é uma resistência à mudança de velocidade. Uma carga com inércia muito alta exige um torque inercial muito alto para iniciar e parar o movimento. Um aumento na carga inercial de um sistema acarreta em aumento no tempo necessário para atingir uma velocidade desejada, além de diminuir a freqüência máxima de passos com a qual o motor pode iniciar um movimento.

#### **2.2.2.2 Curva característica de torque em função da velocidade**

O torque produzido por um motor de passo depende de vários fatores, como: freqüência dos pulsos aplicados (velocidade), corrente fornecida às suas bobinas e o tipo do amplificador (*drive)* utilizado.

As características de torque versus velocidade são fundamentais para a seleção do motor adequado para a aplicação desejada. A figura 4 apresenta uma curva de torque *versus*  velocidade. Por meio desta verifica-se o máximo torque que o motor pode iniciar em diferentes velocidades e sem perder passos. Em aplicações práticas esta curva deve ser modificada de modo a considerar a inércia da carga (JONES,1998).

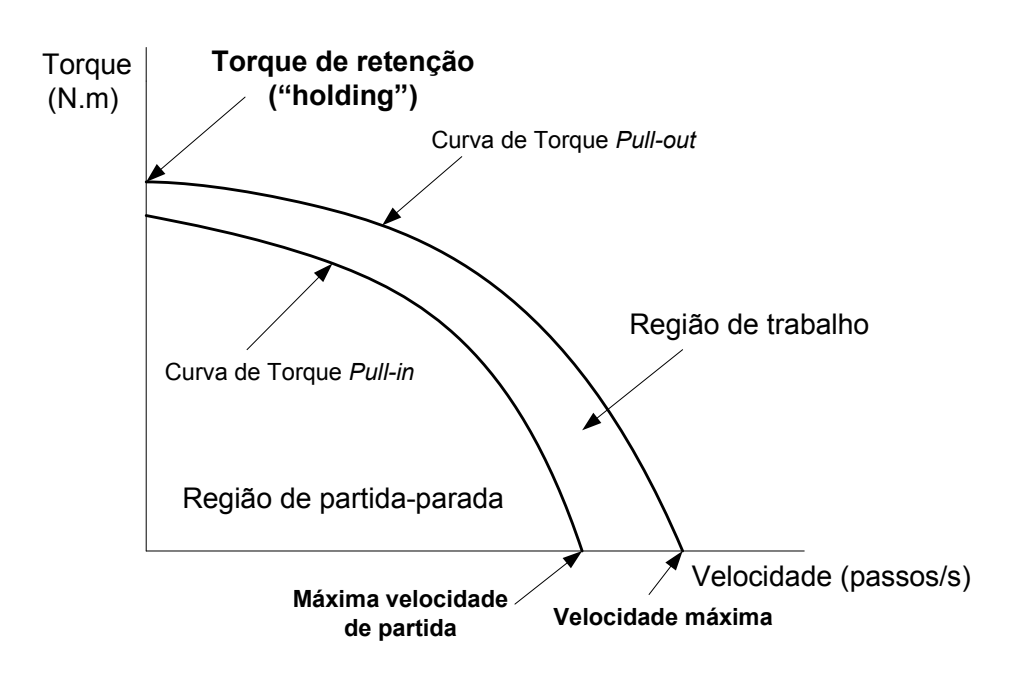

Figura 4 - Curva característica Torque versus Velocidade

A seguir são descritos, brevemente, os parâmetros apresentados na curva característica do motor, de modo a facilitar a interpretação.

Torque de Retenção ("*Holding Torque*"): torque máximo estático que pode ser aplicado no eixo de um motor excitado por uma corrente específica e sem causar rotação do mesmo.

Torque de Dentição ("*Detent Torque*"): torque máximo estático que pode ser aplicado no eixo de um motor desenergizado sem causar rotação do mesmo.

Torque de Serviço ("*Pull-in Torque*"): esta curva indica o torque em que um motor pode arrancar, parar e inverter o sentido de rotação sem ocorre erros de posicionamento ou perda de passos.

Curva de Torque em Velocidade Constante ("*Pull-out Torque*"): esta curva indica o máximo torque que é possível aplicar no eixo do motor quando operando em velocidade de regime sem ocorre erros de posicionamento ou perda de passos.

A diferença entre os torques das curvas *pull-in* e *pull-out* representa o torque perdido acelerando a inércia do rotor do motor(THOMSON, sd).

O torque resistente produzido é uma soma do torque de fricção (*T<sup>f</sup>* ) e do torque de inércia (*T<sup>i</sup>* ).

$$
T = T_f + T_i \tag{1}
$$

É importante observar que motores que trabalham próximo ao limite de torque que podem produzir tendem a apresentar uma redução na sua vida útil, razão pela qual recomenda-se que estes operem a uma taxa de 60% da sua capacidade (CONDIT; JONES, 2004).

## **2.2.3 Modelagem eletromecânica do motor de passo**

O motor de passo pode ser analisado por meio de seus modelos elétrico e mecânico, sendo que, com base nesta análise, é possível estabelecer um sistema de controle mais eficiente, considerando as características internas do motor, como por exemplo, o fenômeno da ressonância mecânica e a instabilidade em alta freqüência, ambos responsáveis por perda súbita de torque (LEENHOUTS, 1987). A figura 5 apresenta o circuito elétrico equivalente de um motor de passo híbrido.

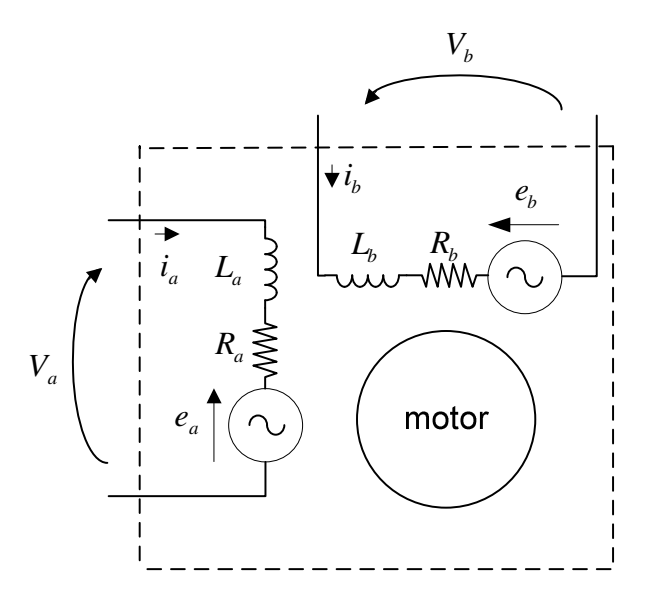

Figura 5 - Circuito elétrico equivalente para as fases do motor de passo híbrido

As equações de 2 a 16 apresentadas a seguir definem o modelo elétrico e mecânico de um motor de passo híbrido (LEENHOUTS, 1987):

Para a fase *a* :

$$
V_a = R_a i_a + L_a \frac{di_a}{dt} + e_a \tag{2}
$$

$$
L_a = L - C \cdot \frac{i_a}{|i_a|} \cdot \cos N_r \theta \tag{3}
$$

$$
e_a = K_{ea} \frac{d\theta}{dt} \tag{4}
$$

$$
K_{ea} = -N_r (B - C|i_a|) senN_r \theta
$$
\n<sup>(5)</sup>

onde

- *Va* - tensão da fase *a* do motor de passo [V]
- *Ra* - tensão da fase *a* do motor de passo [V]
- *La* - indutância da fase *a* do motor de passo [H]
- $i_a$ *i* - corrente da fase *a* do motor de passo [A]
- *a e* - força contra-eletromotriz da fase *a* do motor de passo [V]
- $K_{ea}$  -constante de velocidade para fase *a* [V/rd.s<sup>-1</sup>]

Para a fase *b* :

$$
V_b = R_b i_b + L_b \frac{di_b}{dt} + e_b \tag{6}
$$

$$
L_b = L - C \cdot \frac{i_b}{|i_b|} . \text{senN}_r \theta \tag{7}
$$

$$
e_b = K_{eb} \frac{d\theta}{dt} \tag{8}
$$

$$
K_{eb} = -N_r (B - C|i_b|) \cos N_r \theta \tag{9}
$$

onde

- $V_{b}$ - tensão da fase *a* do motor de passo [V]
- $R$ <sup>b</sup> - tensão da fase *a* do motor de passo [V]
- $L<sub>b</sub>$ - indutância da fase *a* do motor de passo [H]
- $i<sub>b</sub>$ *i* - corrente da fase *a* do motor de passo [A]
- $e<sub>b</sub>$ *e* - força contra-eletromotriz da fase *a* do motor de passo [V]
- $K_{eb}$  -constante de velocidade para fase *a* [V/rd.s<sup>-1</sup>]
- B -intensidade do campo magnético do ímã permanente [Wb.volta]

## $C, D$  -constantes determinadas experimentalmente

Equações mecânicas:

Para a fase *a*

$$
T_a = K_{ia} . \dot{i}_a \tag{10}
$$

$$
K_{ta} = N_r \left( B - \frac{C}{2} |i_a| \right) (-senN_r \theta)
$$
 (11)

Para a fase *b*

$$
T_b = K_{tb} . i_b \tag{12}
$$

$$
K_{tb} = N_r \left( B - \frac{C}{2} |i_b| \right) (\cos N_r \theta) \tag{13}
$$

Torque de dentição

$$
T_d = Dsen(4N_r \theta) \tag{14}
$$

Torque total de saída do motor, T:

$$
T = T_a + T_b + T_d \tag{15}
$$

Equação de equilíbrio dos torques:

$$
T = (J_m + J_c)\frac{d\omega}{dt} + b \cdot \omega + T_c + T_g \tag{16}
$$

$$
\omega = \frac{d\theta}{dt} \tag{17}
$$

A seguir listam-se as variáveis e constantes empregadas nas equações acima:

- $\theta$  -posição angular do eixo do motor [rad]
- $\omega$  -velocidade angular do eixo do motor [rad/s]
- *Nr* -nº de dentes do rotor (nº de ciclos elétricos para cada revolução do eixo do motor)
- B -intensidade do campo magnético do ímã permanente [Wb.volta]
- $C, D$  -constantes determinadas experimentalmente
- *T*<sub>*a*</sub> -torque produzido pela fase *a* [N.m]
- $T<sub>b</sub>$ -torque produzido pela fase *b* [N.m]
- $K_{ta}$  -constante de torque para a fase *a* [N.m/A]
- $K_{tb}$  -constante de torque para a fase b [N.m/A]
- *Tc* -torque da carga [N.m]
- $J_m$ ,  $J_c$ -inércia do motor e da carga, respectivamente [kg.m<sup>2</sup>]
- *b* -coeficiente de atrito viscoso [N.m.s/rad]
- $T_g$ -torque gravitacional [N.m]

### **2.3 Modelagem da carga**

No projeto adotou-se o sistema de transporte por meio de polias e correia dentada, cujas vantagens e desvantagens discutiu-se item 2.1. A figura 6 apresenta os componentes do sistema, enquanto as equações de 18 a 25 definem o modelo adotado (O'NEIL, 1998; PARKER, s.d.).

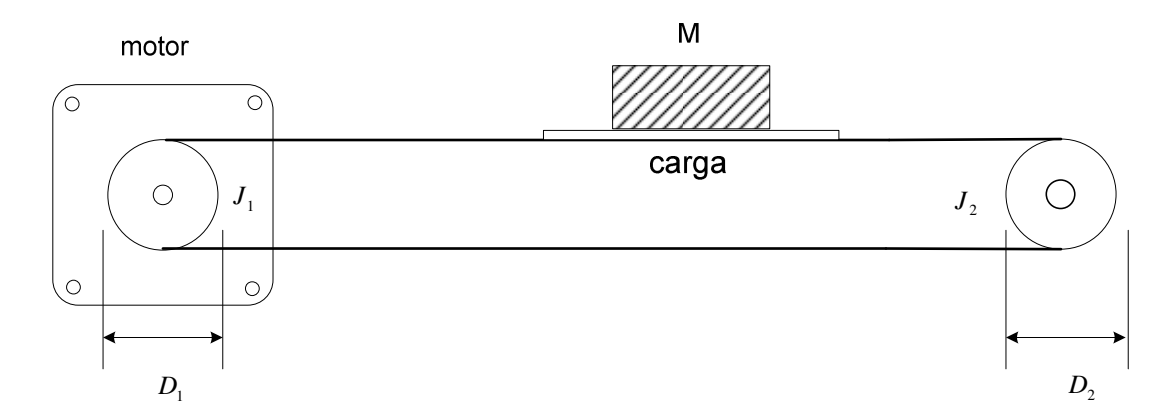

Figura 6 - Diagrama de um sistema de transporte com correia e polias

O momento de inércia do sistema adotado é:

$$
J = Jmotor + Jpolial + Jcorreia + Jcarga + Jpolia2
$$
 (18)

O momento de inércia das polias podem ser calculados considerando-se a massa e o raio, *M <sup>p</sup>* e *<sup>p</sup> r* , respectivamente, conforme equação 19.

$$
J_{polia} = M_p \times \frac{r_p^2}{2} \tag{19}
$$

Considerando-se que os momentos de inércia da carga e da correia são definidos por:

$$
J_{carg_a} = M_c \times r_{p1}^2 \tag{20}
$$

$$
J_{\text{correia}} = M_b \times r_{p1}^{2} \tag{21}
$$

Finalmente, tem-se:

$$
J = J_m + M_{p1} \frac{{r_{p1}}^2}{2} + M_b {r_{p1}}^2 + M_c \frac{{r_{p1}}^2}{2} + M_{p2} \frac{{r_{p2}}^2}{2}
$$
 (22)

A seguir listam-se as variáveis e constantes empregadas nas equações acima:

- *J* total de inércia refletida no motor [kg.m²]
- $J_{p1}$ *J* - inércia da polia 1 [kg.m²]
- $J_{p2}$ *J* - inércia da polia 2 [kg.m²]
- *m J* inércia do motor [kg.m²]
- *c J* inércia da carga [kg.m²]
- *p r* - raio da polia [m]
- $r_{p1}$ *r* - raio da polia 1 [m]
- $r_{p2}$ *r* - raio da polia 2 [m]
- *M<sup>c</sup>* - massa da carga [kg]
- *M <sup>p</sup>*<sup>1</sup> - massa da polia 1 [kg]
- *M <sup>p</sup>*<sup>2</sup> - massa da polia 2 [kg]
- *M<sup>b</sup>* - massa da correia [kg]

O torque inercial:

$$
T_i = J \frac{dw}{dt} \tag{23}
$$

O torque mínimo do motor para transporte da carga é dado pela expressão:

$$
T = T_i + T_f \tag{24}
$$

onde,

*Ti* - torque de inércia [N.m]

*Tf* - torque de frição [N.m]

Considerando os momentos de inércia das polias e da carga, tem-se:

$$
T = (J_{p1} + J_m + J_c + J_{p2} + \frac{M_L r_{p1}^{2}}{2}).\frac{dw}{dt} + T_f
$$
 (25)

#### **2.4 Perfil de velocidade trapezoidal**

Um perfil muito utilizado para controle de velocidade em sistemas baseados em motores de passo é o trapezoidal, apresentado na figura 7. Neste gráfico o eixo horizontal representa o tempo e o eixo vertical, a velocidade, linear ou rotativa, enquanto a área sob a curva representa a distância total percorrida. A inclinação da rampa inicial e final indica a máxima aceleração e desaceleração. O nível mais alto do trapézio é a máxima velocidade do sistema (KENJO,1994; AVOLIO, 2004).

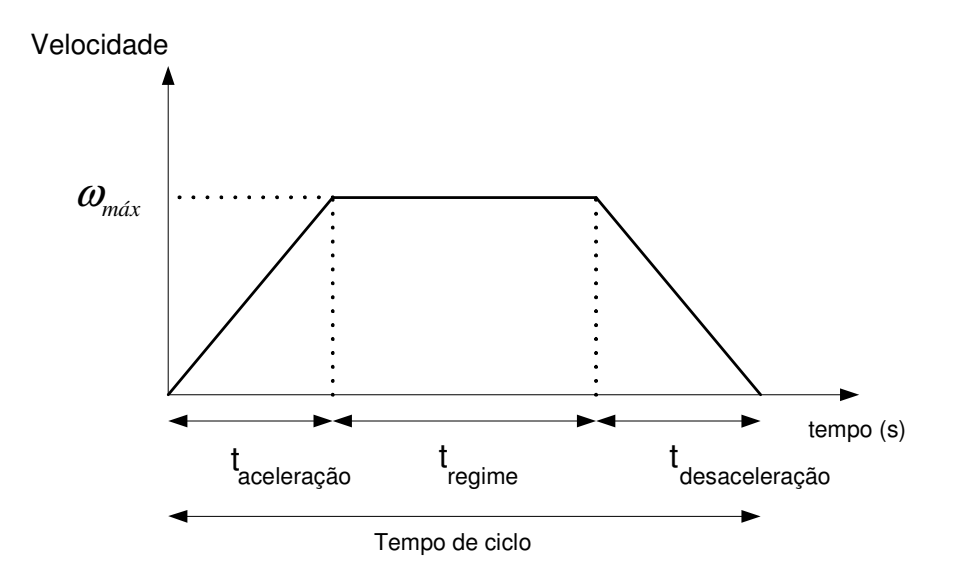

Figura 7 - Perfil de velocidade trapezoidal

O modelo matemático deste perfil pode ser determinado a partir da análise da distância total percorrida pelo motor, considerando a área relativa a cada um dos tempos, ou seja, tempo de aceleração, tempo em velocidade de regime e tempo de desaceleração:

$$
\theta_{total} = \frac{1}{2} t_{ac} \omega_{\text{max}} + t_{reg} \omega_{\text{max}} + \frac{1}{2} t_{dac} \omega_{\text{max}} = \omega_{\text{max}} \left( \frac{t_{ac}}{2} + t_{reg} + \frac{t_{dac}}{2} \right) \tag{26}
$$

$$
\omega_{\text{max}} = \frac{\theta_{\text{total}}}{\left(\frac{t_{\text{acel}}}{2} + \frac{t_{\text{dac}}}{2}\right) + t_{\text{reg}}}
$$
(27)

Considerando-se a aceleração máxima,  $\alpha_{\text{max}}$ , igual nos períodos de aceleração e desaceleração, tem-se:

$$
t_{ac} = t_{dac} = \frac{\omega_{\text{max}}}{\alpha_{\text{max}}}
$$
(28)

Durante o período em que a velocidade de deslocamento é constante, tem-se:

$$
t_{reg} = \frac{\theta_{total}}{\omega_{\text{max}}} - \frac{t_{ac}}{2} - \frac{t_{dec}}{2}
$$
 (29)

 Observa-se que se o tempo calculado pela equação 29 for negativo o motor não atingirá a velocidade máxima, e o perfil de velocidade tornar-se-á triângular, como ilustra a figura 8.

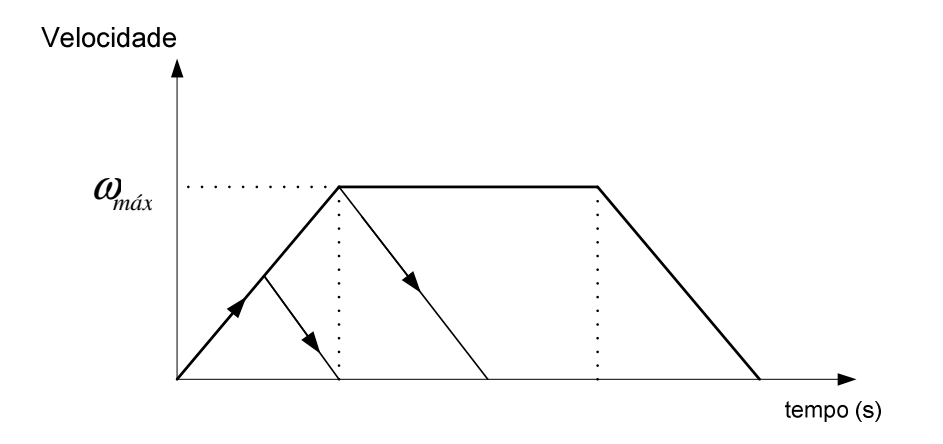

Figura 8 - Perfil de velocidade triangular

O deslocamento angular do eixo do motor,  $\theta$ , considerando as equações apresentadas e assumindo que o movimento inicia em  $t = 0$ , pode ser definido por:

Para  $0 \leq t < t_{ac}$ ,

$$
\theta_{(t)} = \frac{1}{2} \alpha_{\text{max}} t^2 + \omega t \tag{30}
$$

Onde  $\omega$  é a velocidade inicial de casa passo do motor.

Desta forma, considerando-se  $\theta_{passo}$  e  $\omega$  como deslocamento angular e velocidade do motor, respectivamente, e fixando-se a aceleração máxima,  $\alpha_{m\alpha}$ , conforme curva característica do motor, pode-se calcular o tempo de deslocamento de um único passo, por meio da equação 31.

$$
t_{passo} = \frac{-\omega \pm \sqrt{\omega^2 + 2\alpha_{max} \theta_{passo}}}{\alpha_{max}}
$$
(31)

Considerando apenas a raiz positiva, tem-se:

$$
t_{\text{passo}} = \frac{-\omega + \sqrt{\omega^2 + 2\alpha_{\text{max}}\theta_{\text{passo}}}}{\alpha_{\text{max}}}
$$
(32)

Ao final de cada passo, a velocidade será:

$$
\omega' = \sqrt{\omega^2 + 2\alpha_{\text{max}} \theta_{\text{passo}}}
$$
\n(33)

Para o intervalo em velocidade máxima e constante, tem-se:

$$
t_{ac} \le t < t_{ac} + t_{reg}
$$
  
\n
$$
\theta_{(t)} = \frac{1}{2} \alpha_{\text{max}} t_{ac}^{2} + \omega_{\text{max}} (t - t_{ac})
$$
\n(34)

$$
t_{passo} = \frac{\theta_{passo}}{\omega_{\text{max}}}
$$
(35)

Para o intervalo em desaceleração, tem-se:

$$
t \ge t_{ac} + t_{reg}
$$

$$
t_{passo} = \frac{-\omega \pm \sqrt{\omega^2 + 2\alpha_{max} \theta_{passo}}}{\alpha_{max}}
$$
(36)

Ao final de cada passo a velocidade será:

$$
\omega' = \sqrt{\omega^2 + 2\alpha_{\text{max}} \theta_{\text{passo}}}
$$
\n(37)

Onde:

 $\omega_{\text{max}}$  - velocidade máxima

 $\alpha_{\scriptscriptstyle\rm max}$  - aceleração máxima

*ac dac t* ,*t* - tempos de aceleração e desaceleração

*reg t* - tempo em velocidade de regime

 $t_{total}$  - tempo total
# **3 - DESCRIÇÃO DO PROJETO**

Este capítulo apresenta o projeto da mesa posicionadora por eixos XY, controlada por motores de passo e correia utilizada como elemento de transporte.

### **3.1 Estrutura proposta**

A mesa posicionadora proposta neste trabalho constitui-se de eixos ortogonais (X,Y) tendo-se como elemento atuador, em cada eixo, um motor de passo híbrido com 1,8° de passo, cujas demais características apresentam-se no item 3.2. Como circuito amplificador de potência (*drive*) utilizou-se o circuito integrado L298, o qual possui duas pontes "H", com capacidade de prover até 25W de potência mecânica no eixo do motor (LEENHOUTS,1987). A seqüência lógica dos pulsos das fases, que serão convertidos em passos ou meio passos em ambos os sentidos (horário e anti-horário), implementou-se com o uso do circuito integrado L297. Os controles de aceleração, desaceleração, velocidade e posicionamento realizam-se basicamente por um microcontrolador modelo AT898252 fabricado pela Atmel. Finalmente, a interface com o usuário realiza-se por um microcomputador que encontra-se acoplado ao circuito de controle via interface serial.

A opção por um microcontrolador como unidade de controle de posicionamento e velocidade justifica-se, pois estas tarefas são vitais e uma conexão direta à porta paralela do microcomputador, solução apresentada em alguns equipamentos existentes no mercado, torna o sistema susceptível às interferências (por exemplo, vírus) e queda de desempenho quando o microcomputador executa vários aplicativos simultaneamente (NATIONAL, s.d.).

A figura 9 mostra o diagrama em blocos do projeto. Neste diagrama pode-se verificar a forma como os sinais elétricos fluem pelo sistema até resultarem em movimentos mecânicos nos eixos cartesianos X e Y.

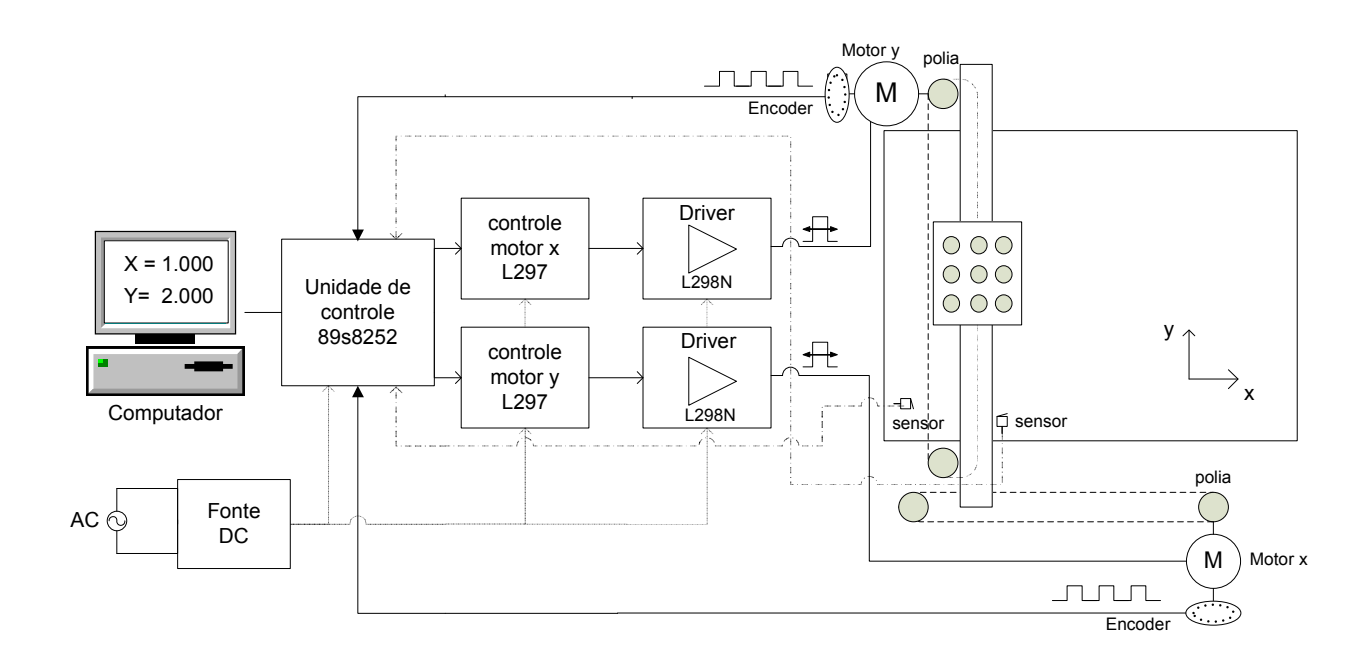

Figura 9 - Diagrama em blocos do sistema

As coordenadas de movimento são enviadas do microcomputador para a unidade de controle por meio de interface serial, sendo que para gerenciamento desta comunicação desenvolveu-se um protocolo, ou seja, um conjunto de regras para garantir a transferência de dados. A figura 10 apresenta os campos deste protocolo, enquanto a tabela 2 apresenta os comandos utilizados.

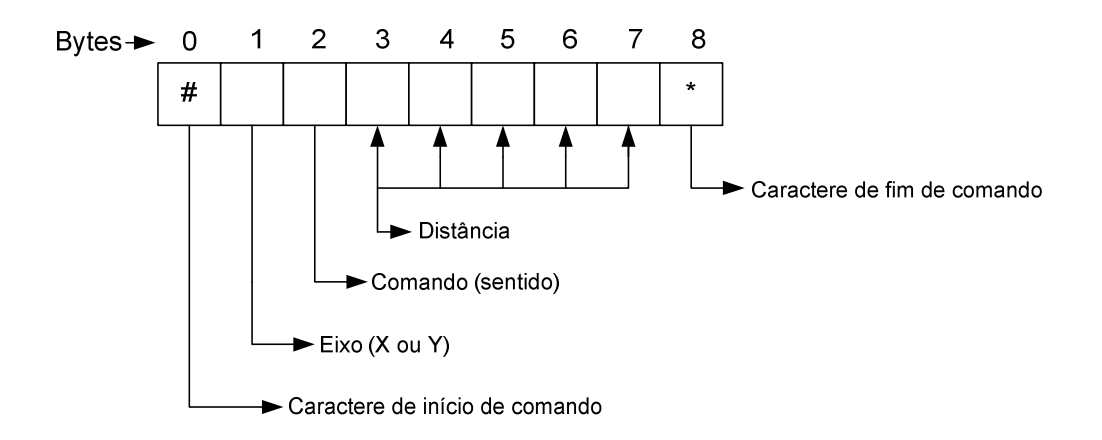

Figura 10 - Protocolo para comunicação do PC com a unidade de controle

| Byte0         | Indica início de comando                |  |
|---------------|-----------------------------------------|--|
|               |                                         |  |
| Byte1         | X - Seleciona eixo X                    |  |
|               | Y - Seleciona eixo Y                    |  |
| <b>B</b> yte  | H - Rotação no sentido horário          |  |
|               | A - Rotação no sentido anti-horário     |  |
|               | R - Reset – Posicionamento do eixo em 0 |  |
| Byte3,4,5,6,7 | Número de passos do motor de 0 a 99999  |  |
| Byte7         | Fim de comando                          |  |

TABELA 2 - Lista de comandos

## **3.1.1 Unidade de controle**

 $\overline{a}$ 

O acondicionamento do sinal recebido pela unidade de controle apresentado na figura 11 é feito pelo circuito integrado Max232, responsável pela conversão dos níveis de sinal padrão RS232C<sup>4</sup> para o padrão TTL<sup>5</sup> (*Transistor-Transistor logic*). Esta adequação, basicamente, envolve a adequação das tensões de saída da interface serial do PC, onde um bit em nível lógico 1 equivale a faixa de tensão de -3 a -12V e em nível 0 equivale a faixa de +3 a +12V, com os níveis aceitáveis pelo microcontrolador, onde nível 1 equivale a +5V e nível 0 equivale a 0V (ZELENOVSKY; MENDONÇA, 2002).

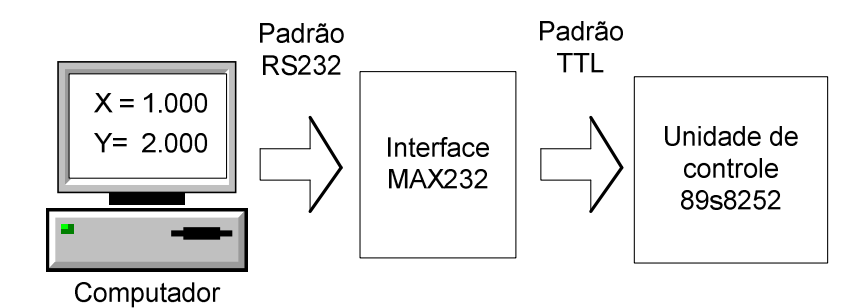

Figura 11 - Interface entre o microcomputador e a unidade de controle da mesa

<sup>4</sup> Padrão para troca de informações desenvolvido pela EIA (Electronic Industries Association) no início dos anos 60. Este padrão define voltagens, temporização e função de sinais, bem como as características mecânicas dos

conectores utilizados (STALLINGS, 2000). 5 Tipo de circuito digital construído com transistores bipolares que opera com tensão de alimentação de 5V.

A figura 12 apresenta a arquitetura interna do circuito integrado Max232, destacandose os sinais envolvidos na sua interligação com o microcomputador (PC) e a configuração do cabo utilizado. Os sinais apresentados no conector DB-9 pertencem ao protocolo RS232, sendo que DTR, DSR, RTS e CTS foram sinais especialmente desenvolvidos para gerenciamento da comunicação entre terminais de dados (*Data Terminal*) e modems (*Data Set*). Neste caso, portanto, devido à inexistência de modem, estes sinais são interligados, conforme ilustra a figura 12, de forma a manter a comunicação sempre disponível. Já os sinais RXD e TXD são destinados à recepção e transmissão de dados, respectivamente (STALLINGS, 2000).

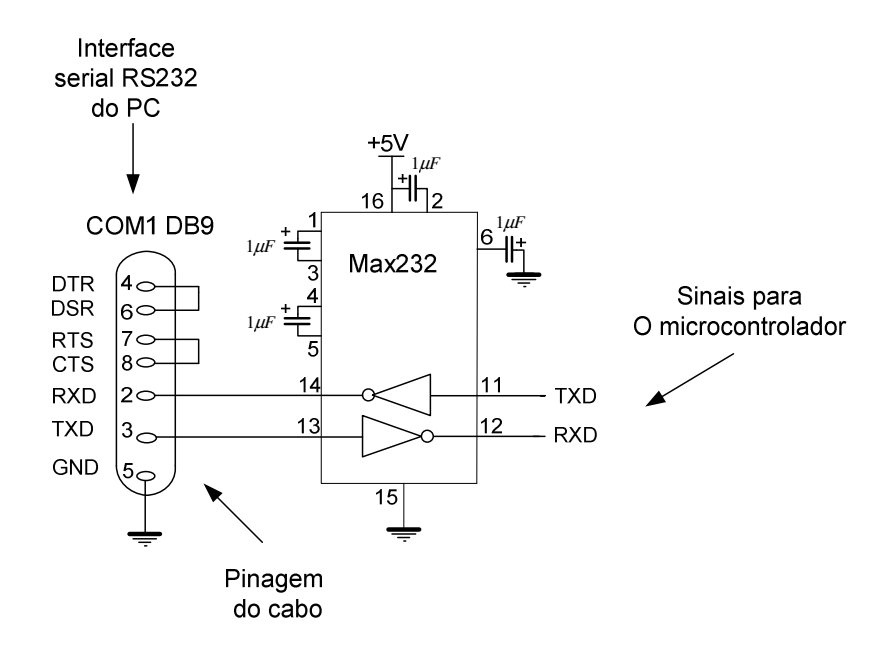

Figura 12 - Circuito para interface do microcomputador e a unidade de controle

A unidade de controle, ao receber o comando, inicia a análise do protocolo e com base em algoritmo implementado, decide qual motor movimentar, o número de passos, bem como o perfil de velocidade adotado, conforme será descrito no item 3.3. O comando enviado para o bloco de controle lógico do motor efetiva-se por meio de dois sinais: o sinal CW/CCW que indica, respectivamente, o sentido de rotação do eixo do motor, ou seja, horário ou antihorário, e o sinal de CLOCK, cuja freqüência indica a velocidade de rotação do motor em passos por segundo. Estes sinais podem ser observados na figura 13.

## **3.1.2 Circuito de controle e potência**

Uma economia substancial pode ser feita se um circuito integrado for utilizado em substituição a um grande número de componentes discretos, tais como transistores e portas lógicas (LEENHOUTS, 1987). Desta forma, para controle e estágio de potência utilizaram-se os circuitos integrados L297 e L298 fabricados pela empresa STMicroeletronics.

A figura 13 apresenta o diagrama de interligação entre os circuitos integrados L297, L298 e microcontrolador (89S8252).

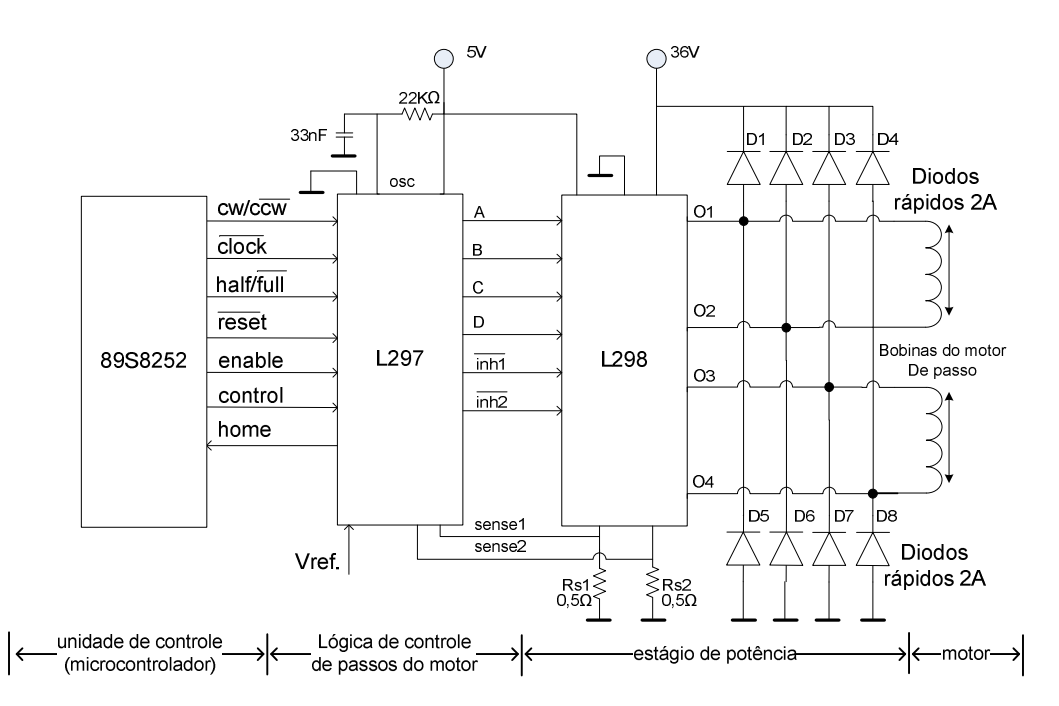

Figura 13 - Diagrama de ligação da unidade de controle e amplificador de saída

A escolha do circuito integrado L297 para o estágio de controle também deve-se ao fato deste dispositivo ser do tipo amplificador recortador ou *chopper*, o que aumenta o desempenho dos amplificadores de saída para os motores (KENJO, 1994; BODSON, 1996).

Este circuito integrado, apresentado na figura 14, constitui-se basicamente de um tradutor ou gerador de seqüência de fases, um amplificador recortador com modulação por largura de pulso *(PWM - Pulse Width Modulation)* e controlador de lógica de saída. O bloco tradutor gera as quatro fases para controle de motores bipolares, ou duas fases para motores unipolares (SGS THOMSON, 2001). No projeto em questão utilizou-se este dispositivo para controle de um motor bipolar. Este controle pode ser do tipo passo normal ou meio passo, sendo que o circuito *PWM* interno controla a intensidade de corrente aplicada nos enrolamentos do motor.

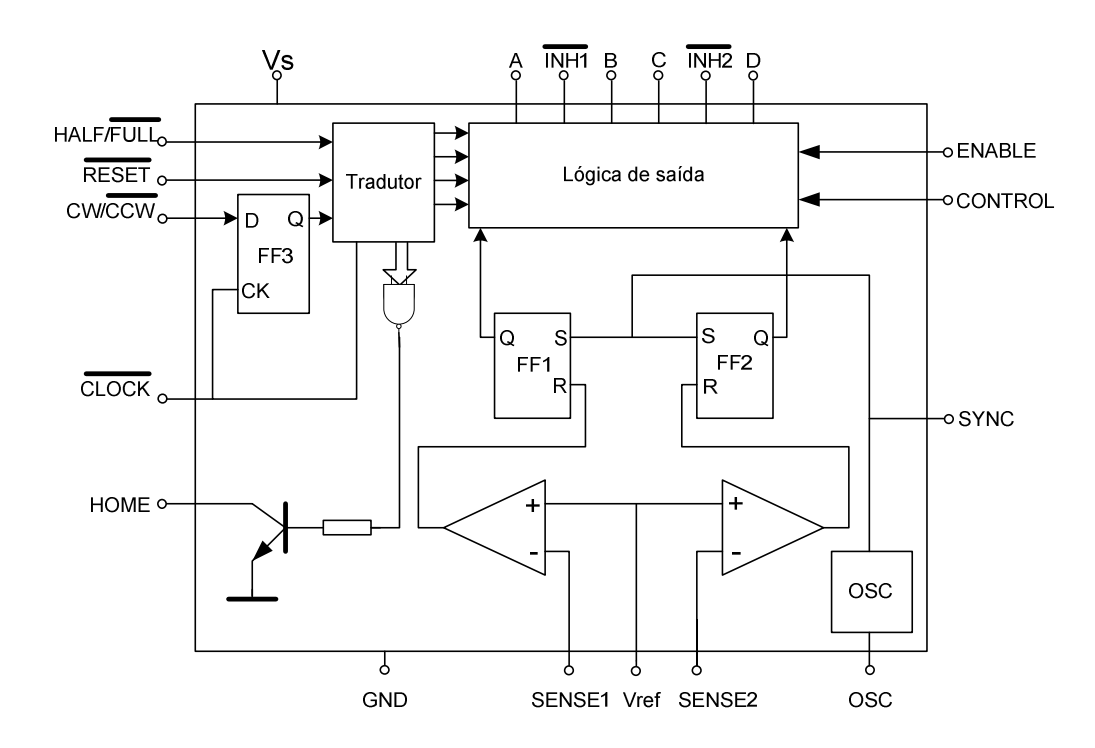

Figura 14 - Arquitetura interna do controlador de lógica de passos

A figura 15 apresenta as seqüências de fases geradas pelo bloco tradutor para as configurações em meio passo e passo completo, conforme sinal HALF/FULL, enviado pela unidade de controle (SGS THOMSON, 2001).

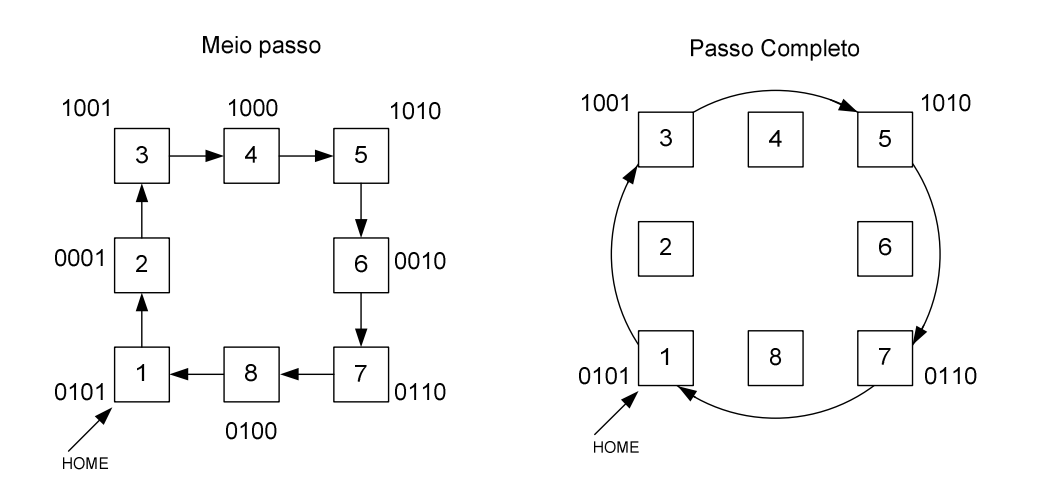

Figura 15 - Seqüência de passos gerada pelo circuito tradutor

O circuito integrado L297 pode controlar, de forma simples, a seqüência de pulsos dos enrolamentos do motor, bastando fornecer os pulsos de relógio (*clock)*, os sinais de direção e o modo de operação, conforme descrito no ítem 3.1.1.

O L297 utiliza as entradas Sense1 e Sense2 como sensores para controle da corrente nos enrolamentos do motor. A corrente é verificada através da monitoração da queda de tensão nos resistores ligados a estas entradas (RS1, RS2) e através do uso de um PWM esta corrente é mantida em níveis desejáveis.

Um oscilador interno ao circuito integrado alimenta o recortador e define a freqüência de operação. Os valores do capacitor e do resistor que devem ser acoplados à entrada deste oscilador são definidos pela equação:

$$
f = \frac{1}{0.69RC}
$$
\n<sup>(38)</sup>

Onde:

*f* -freqüência de operação

*R* -Resistor (maior que 10kΩ por recomendação do fabricante)

*C* -Capacitor

Cálculo da freqüência:

$$
f = \frac{1}{0.69RC} = \frac{1}{0.69 \times 3.3nF \times 22k\Omega} \approx 20kHz
$$
 (39)

A figura 16 apresenta o diagrama interno do circuito integrado L298, por meio da qual verifica-se a presença de duas pontes H, destinadas ao controle do sentido da corrente nos enrolamentos do motor bipolar. Cada uma das pontes é composta por quatro transistores, e quatro portas lógicas acionadas pelas entradas A e B, com controle de habilitação através da entrada INH. Esta lógica garante a ativação coerente dos transistores da ponte, bem como os seus respectivos chaveamentos. Finalmente, verificam-se as saídas sensor1 e sensor2, destinadas à ligação de resistores para monitoração da corrente elétrica nos enrolamentos do motor, conforme descrito no circuito de controle L297.

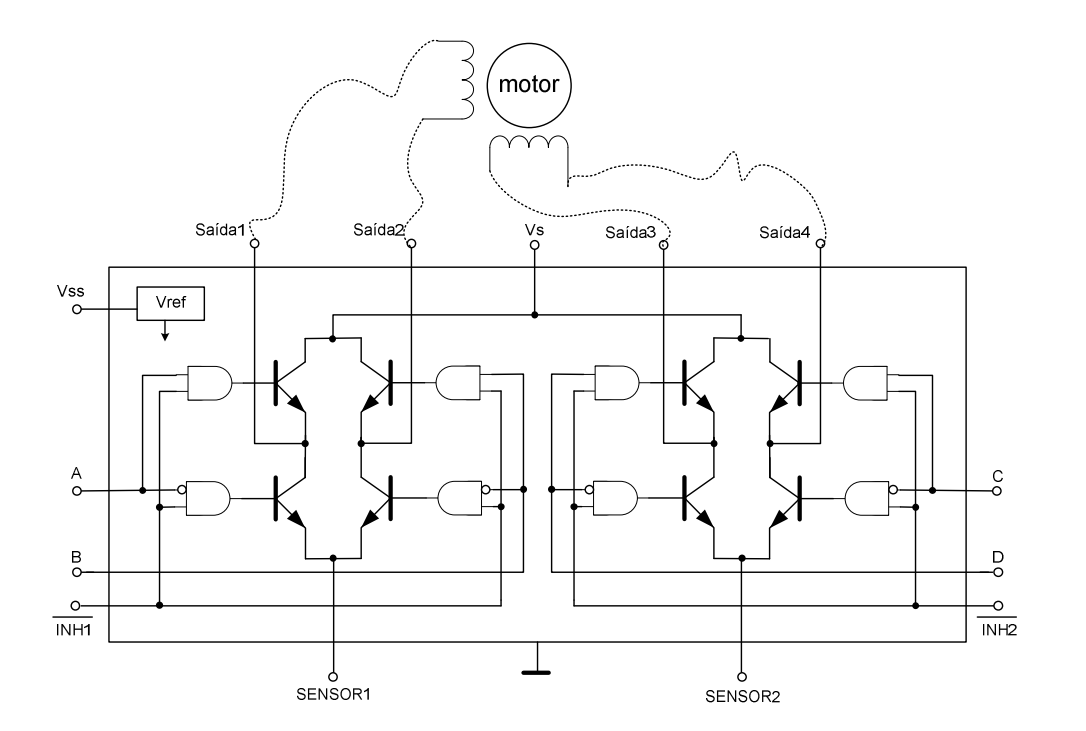

Figura 16 - Amplificador em ponte H

O modelo utilizado no projeto, L298N, possui proteção térmica e suporta uma corrente no enrolamento do motor de até 2A, podendo ser alimentado com tensão de até 46V.

De forma geral a utilização de amplificadores recortadores, como o L298, resulta em baixa perda de potência e baixo custo de implantação, razões pelas quais, esta solução é freqüentemente preferida em controles de motores (BODSON, 1996).

#### **3.2 Elemento atuador – motor de passo**

Como elemento atuador escolheu-se um motor de passo tipo híbrido para cada eixo (X e Y). Este tipo de motor, como discutiu-se no capítulo 2, possui um melhor desempenho, especialmente na relação entre a velocidade e o torque produzido. A tabela 3 apresenta as características técnicas do motor de passo escolhido para o projeto. Observa-se que todos os dados constam no manual do fabricante (APPLIED MOTION,1998) e consideram uma conexão do tipo "série" com um amplificador bipolar *end to end*, descrito a seguir.

| Modelo                      | 4023-830                                 |
|-----------------------------|------------------------------------------|
| Fabricante                  | Applied Motion Products Inc <sup>6</sup> |
| Fornecedor no Brasil        | Kalatec <sup>'</sup>                     |
| Tamanho                     | NEMA <sub>23</sub>                       |
| Passos/volta                | <b>200</b>                               |
| Tipo                        | Híbrido, bipolar                         |
| Tipo de conexão das bobinas | Série                                    |
| Número de fases             | $\overline{2}$                           |
| Número de bobinas por fase  | $\overline{2}$                           |
| Tensão nominal              | $6,6$ V                                  |
| Corrente nominal            | $1,27 \text{ A}$                         |
| Resistência de cada fase    | $5,2\Omega$                              |
| Inércia do rotor            | $234$ g.cm <sup>2</sup>                  |
| Preço                       | R\$400,00                                |

TABELA 3 - Características do motor de passo

 $\overline{a}$ 

<sup>6</sup> Applied Motion Products, Inc. 404 Westridge Dr., Watsonville, CA 95076, USA http://www.appliedmotionproducts.com.

<sup>&</sup>lt;sup>7</sup> Kalatec Automação Industrial site www.kalatec.com.br.

 A figura 17 apresenta o modelo de ligação adotado, bem como a seqüência e a polaridade dos pulsos aplicados aos enrolamentos para um movimento no sentido horário. Neste tipo de ligação utiliza-se um amplificador bipolar, sendo que o sinal é aplicado entre as duas extremidades do enrolamento, daí a denominação *end to end* (ponta a ponta). Observase, ainda, que a derivação central permanece desconectada.

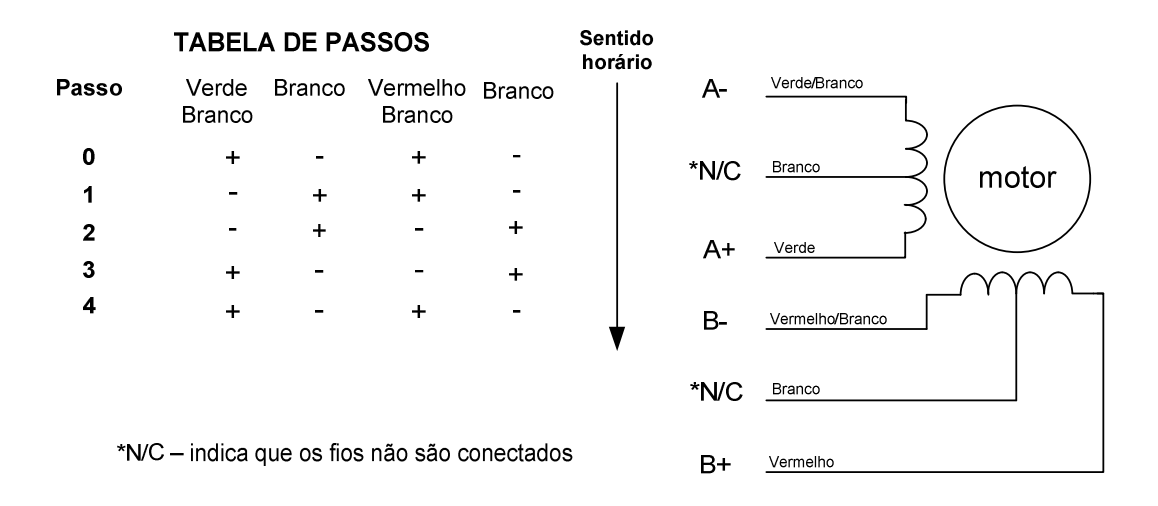

Figura 17 - Configuração de seis fios – Amplificador bipolar *end to end* 

Embora a proposta deste trabalho contemple apenas o uso da configuração apresentada na figura 17, é importante ressaltar que este motor, também, pode ser ligado ao amplificador na configuração denominada *center tap to end*. Nesta configuração o sinal é aplicado apenas entre o início do enrolamento e a sua derivação central, deixando uma das pontas do mesmo desconectada, conforme mostra a figura 18. Este tipo de ligação apresenta um maior torque em altas velocidades, quando comparado ao tipo utilizado neste trabalho (APPLIED MOTION, s.d.). Entretanto, considerando-se a inércia do sistema e o tipo de mecanismo utilizado na mesa, decidiu-se inicialmente pelo tipo de ligação *end to end.* 

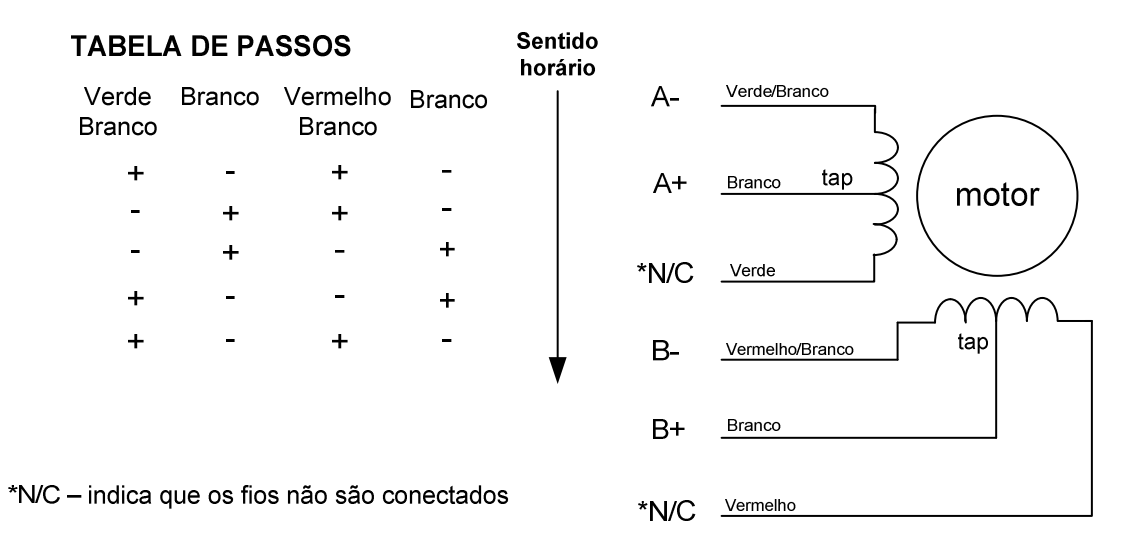

Figura 18 - Configuração de seis fios - amplificador bipolar *center tap to end*.

## **3.2.1 Curva característica do torque em função da velocidade**

Conforme discutiu-se no capítulo 2, o torque produzido pelo motor depende de suas características de construção, e do tipo de amplificador utilizado. Um mesmo motor pode produzir curvas de torques diferentes quando ligado a amplificadores diferentes. Sendo assim, decidiu-se incluir neste trabalho a obtenção da curva característica de modo experimental, utilizando o circuito amplificador desenvolvido para o projeto, conforme item 3.1.2. A tabela 4 apresenta as características do amplificador.

TABELA 4 - Características do amplificador

| Tipo                                | Recortador (PWM-chopper drive) |
|-------------------------------------|--------------------------------|
| Componentes básicos                 | L297 e L298                    |
| Frequência do recortador            | $20$ kHz                       |
| Tensão de alimentação do recortador | <b>28 V CC</b>                 |
| Corrente de corte (máxima)          | 1.9A                           |
| Resistência dos sensores            | $0.5\Omega$                    |

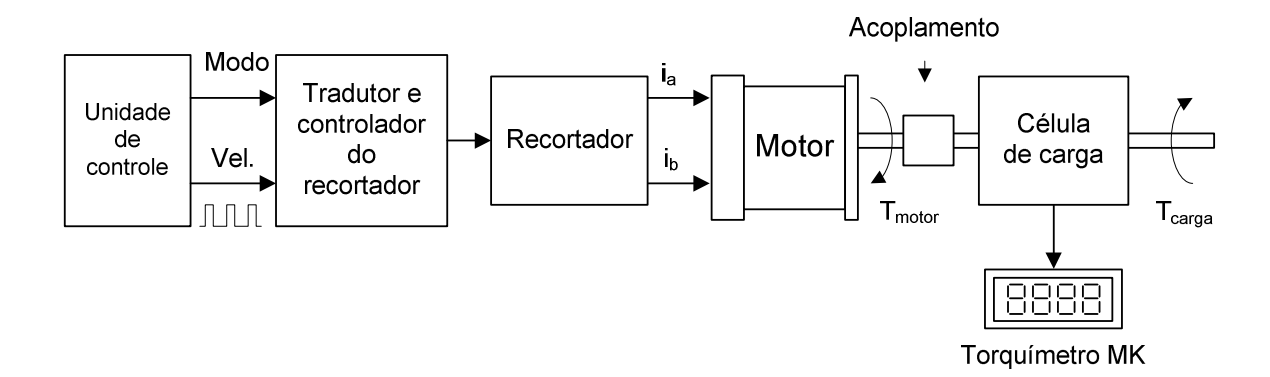

Figura 19 - Diagrama de blocos do ensaio para obtenção da curva de torque do motor

A figura 19 ilustra com diagrama de blocos a montagem que adotou-se para medição do torque máximo em função da velocidade, ao passo que a figura 20 apresenta o detalhe do motor acoplado ao sensor de torque. Para obtenção dos pontos da curva utilizou-se um gerador de freqüências de modo a impor diferentes velocidades ao motor, e em cada velocidade aumentou-se manualmente o torque resistente da carga até que este interrompesse o rotor, anotando-se o torque máximo registrado pelo torquímetro digital $^{8}$ .

A figura 21 ilustra a bancada de trabalho utilizada para medição do torque e das formas de ondas nos circuitos de lógica de controle, amplificador recortador e enrolamentos do motor.

 $\overline{a}$ 

<sup>&</sup>lt;sup>8</sup> Sensor de torque MKD-5 e indicador digital MMK, ambos fabricados por: MK Controles e Instrumentos Ltda. Rua Domingos de Morais, 2132, 7<sup>º</sup> andar, Vila Mariana, São Paulo, SP, 04036-000. Tel: 11-5573-2094. <http://www.mkcontrol.com.br>

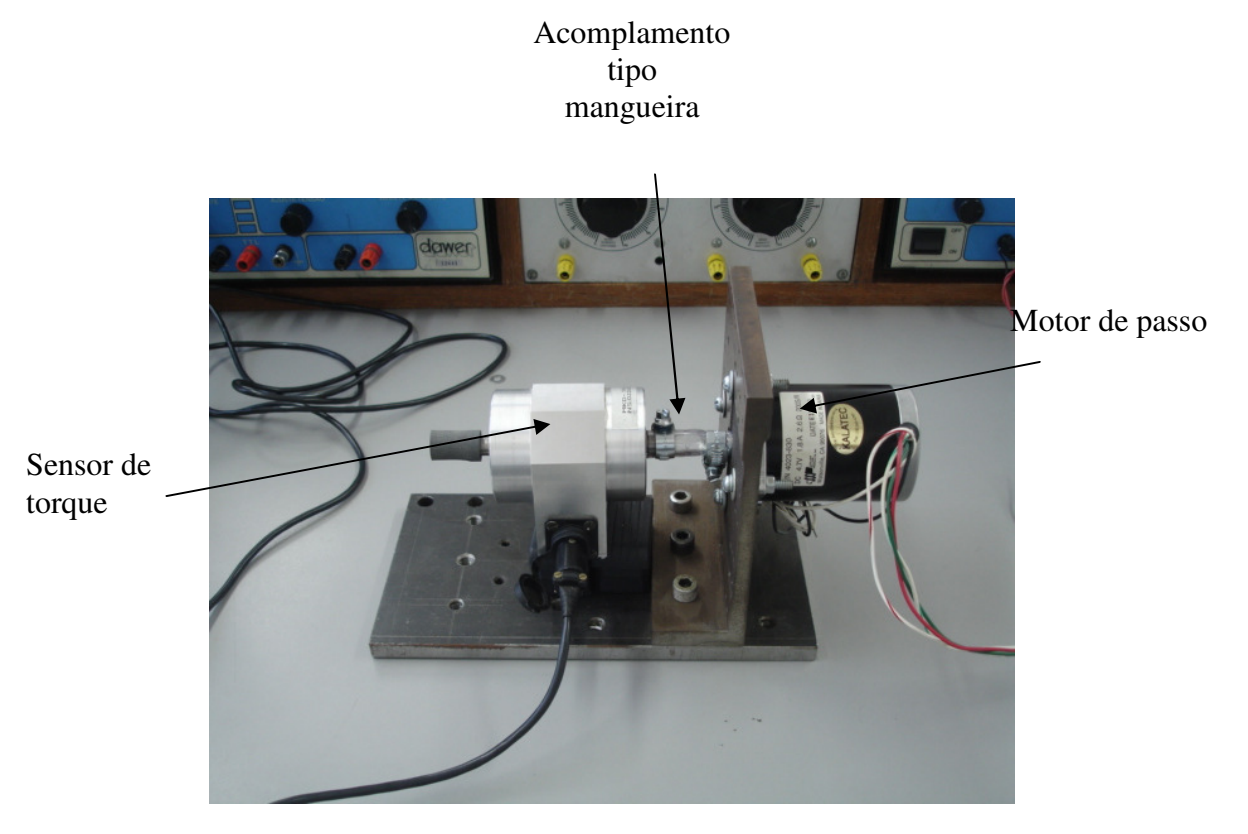

Figura 20 - Ensaio para levantamento da curva de torque do motor

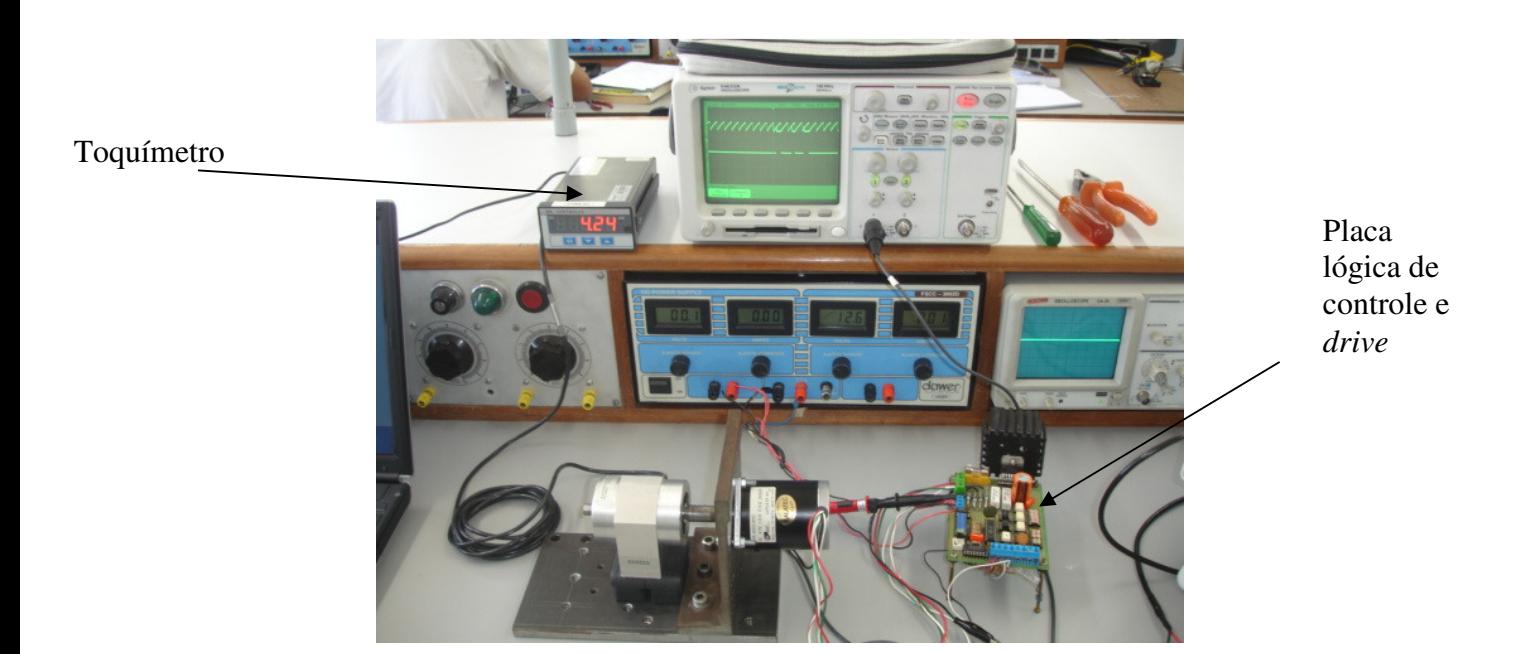

Figura 21 - Bancada de testes e equipamentos utilizados no ensaio para obtenção da curva de torque

 A tabela 5 apresenta os dados coligidos durante o levantamento experimental das curvas de torque contra velocidade. Embora neste projeto considerou-se apenas a operação do motor em passo completo, obtiveram-se também dados para definição da curva característica do motor operando em meio passo, visto que, uma alteração no programa de controle admite este modo.

| Velocidade [pps] | Torque máximo [N.m] |                |
|------------------|---------------------|----------------|
|                  | Meio passo          | Passo completo |
| 10               | 0,70                | 0,80           |
| 30               | 0,66                | 0,75           |
| 50               | 0,62                | 0,73           |
| 70               | 0,50                | 0,70           |
| 100              | 0,40                | 0,65           |
| 200              | 0,40                | 0,53           |
| 300              | 0,38                | 0,50           |
| 400              | 0,33                | 0,48           |
| 500              | 0,31                | 0,45           |
| 600              | 0,27                | 0,45           |
| 700              | 0,20                | 0,44           |
| 800              | 0,16                | 0,43           |
| 900              | $\theta$            | 0,40           |
| 1000             | 0                   | 0,38           |
| 1200             | $\overline{0}$      | 0,38           |
| 1400             | 0                   | 0,33           |
| 1600             | $\overline{0}$      | 0,25           |
| 1800             | 0                   | $\overline{0}$ |

TABELA 5 - Dados coligidos – Torque contra velocidade

A figuras 22 e 23 apresentam, respectivamente, as curvas características do motor operando em meio passo e em passo completo, obtidas por meio da tabela 5.

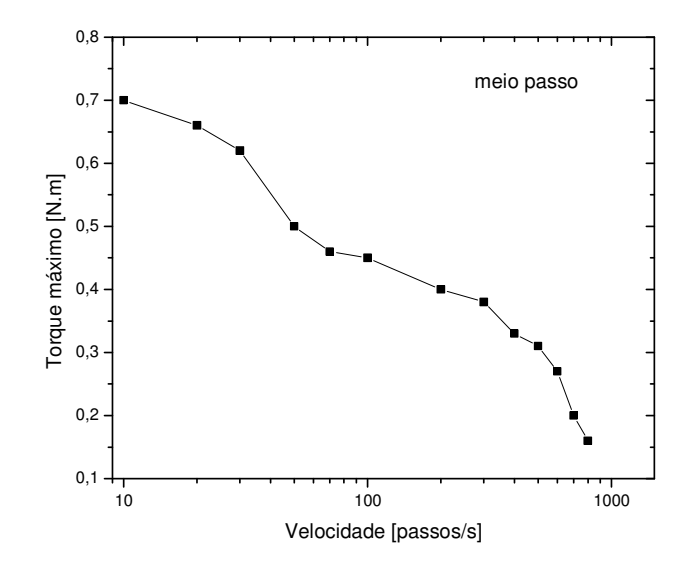

Figura 22 - Curva de torque com motor operando em meio passo

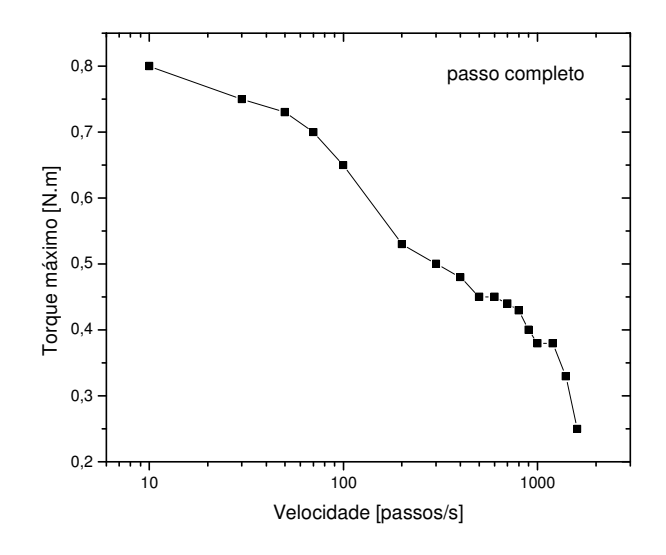

Figura 23 - Curva de torque com motor operando em passo completo

#### **3.3 Perfil de velocidade proposto**

 A figura 24 apresenta a estratégia utilizada para controle da velocidade dos eixos, ou seja, o bloco de controle baseado no microcontrolador AT89S8252 recebe um comando proveniente do microcomputador, informando o eixo, o deslocamento e o sentido do movimento, conforme protocolo apresentado no item 3.1 e figura 10. Em seguida, o programa residente no microcontrolador gera os sinais necessários para movimentação do motor, utilizando-se uma tabela de tempos previamente gravados para controlar a velocidade do deslocamento.

O perfil de velocidade adotado e descrito a seguir tem como resultado final esta tabela de tempos, sendo que o objetivo de utilizar tabela é evitar que o processador resolva equações complexas em tempo real, afetando o desempenho do sistema.

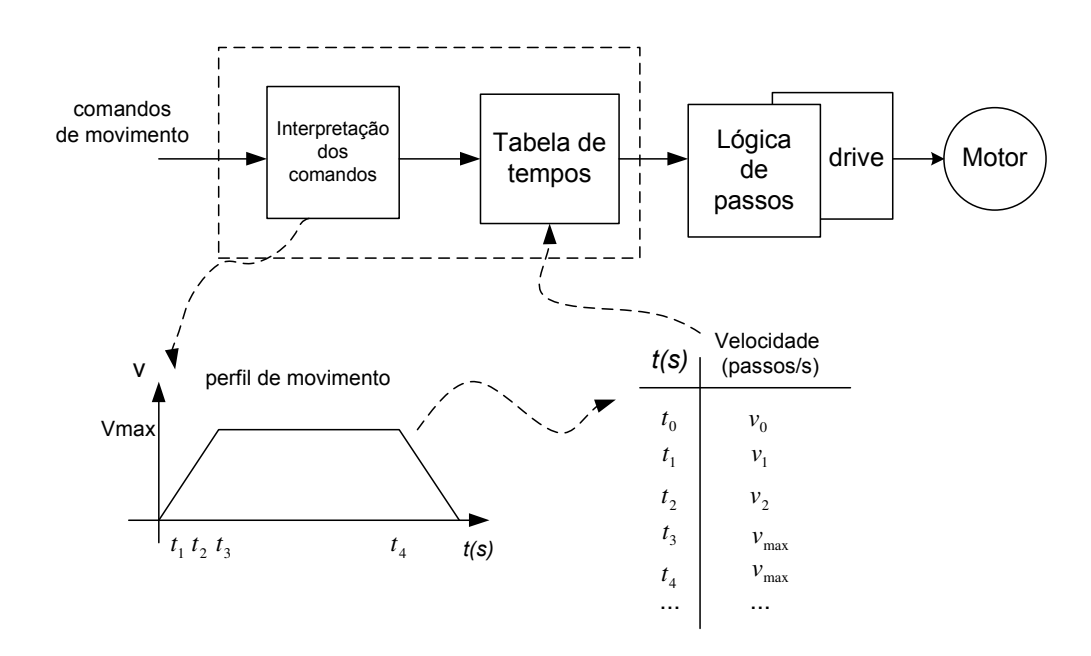

Figura 24 - Diagrama de blocos do sistema de controle de movimento

A figura 25 apresenta o perfil utilizado para controle de velocidade do motor de passo. Com este perfil objetivou-se aumentar o desempenho do sistema por meio da utilização de acelerações parciais, reduzindo o tempo necessário para atingir a velocidade máxima do sistema e, conseqüentemente, diminuindo-se o tempo para realizar o deslocamento desejado.

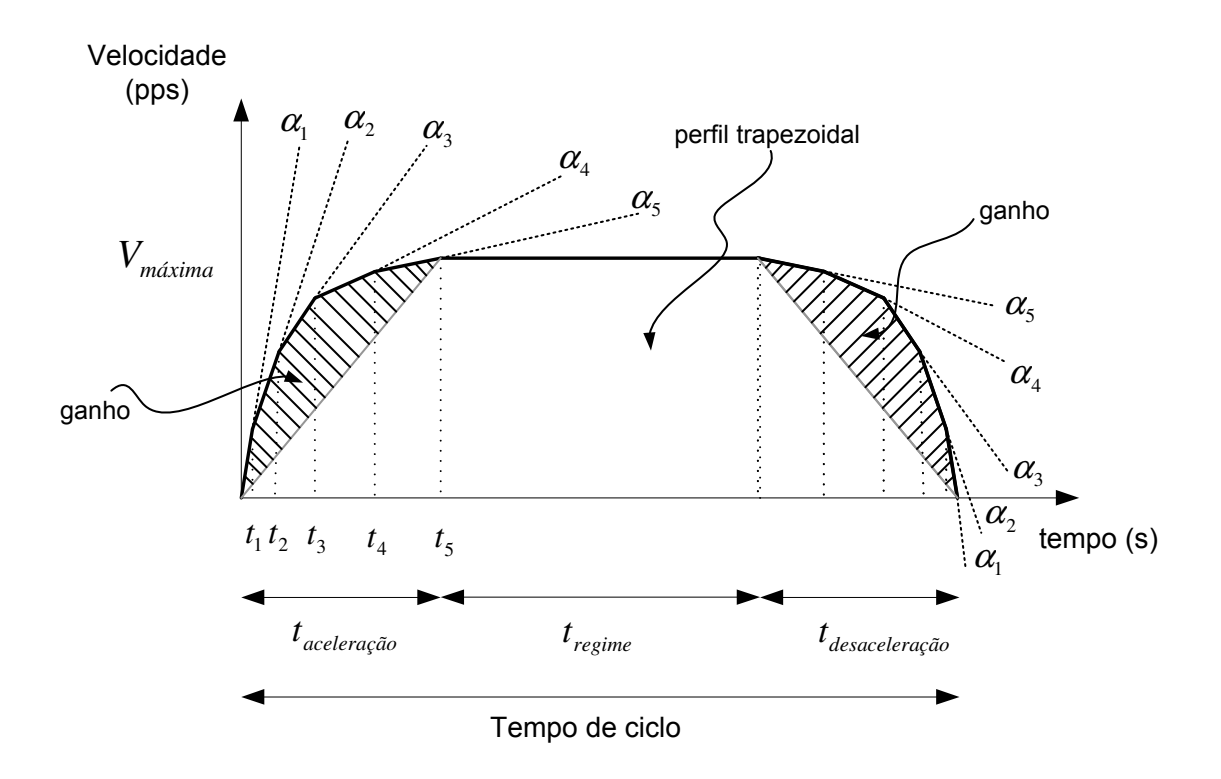

Figura 25 - Perfil de velocidade otimizado

Esta melhoria pode ser verificada quando este perfil de velocidade é comparado ao perfil trapezoidal, apresentado no capítulo 2, normalmente utilizado em controle de motores, onde, para atingir a velocidade máxima do motor, utiliza-se uma aceleração constante. A figura 26 apresenta um perfil que utiliza seis acelerações parciais  $(\alpha_1, \alpha_2, \alpha_3, \alpha_4, \alpha_5, \alpha_6)$ antes de atingir a velocidade máxima do motor.

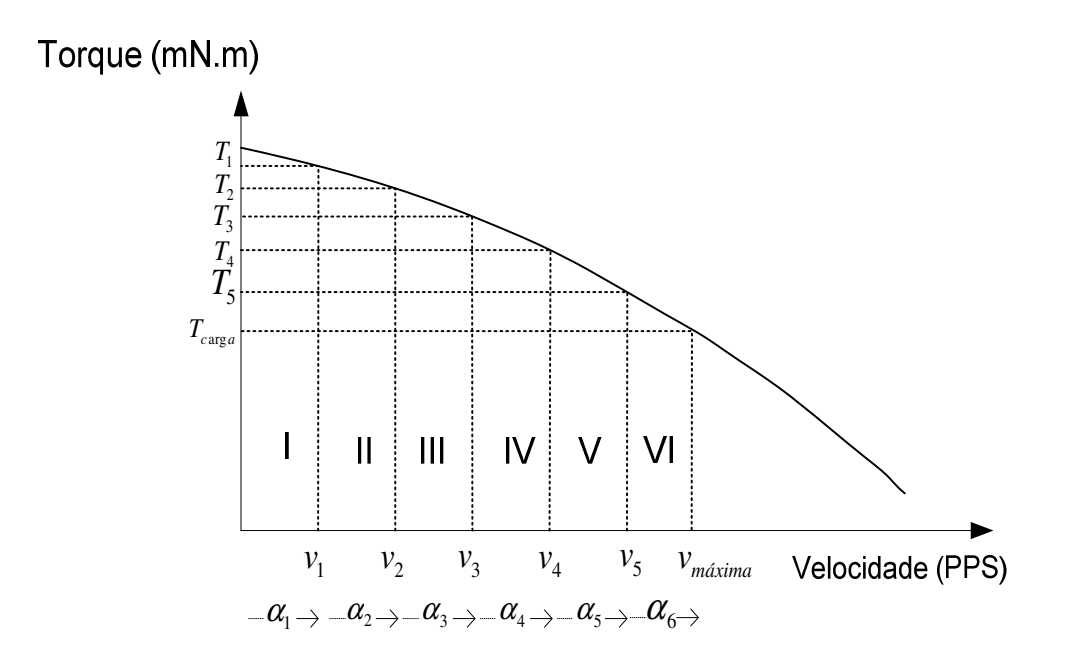

Figura 26 - Curva de torque e as velocidades parciais

Com o objetivo de facilitar a interpretação do perfil adotado dividiu-se a curva característica do motor de passo, apresentada na figura 26, em regiões I, II, III, IV, V e VI, cada qual delimitada por uma velocidade, torque e respectiva aceleração. As velocidades e acelerações serão denominadas parciais, cujo limite será a velocidade máxima para a qual o motor produz torque suficiente para movimentação da carga ( $T_{carg a}$ ). Desta forma, é possível definir as acelerações parciais máximas para cada região, conforme as equações abaixo:

$$
T_{\text{max}} = J \frac{dw}{dt} \tag{39}
$$

$$
\alpha_{\text{max}} = \frac{dw}{dt} \tag{40}
$$

$$
\alpha_{\text{max}} = \frac{T_{\text{max}}}{J} \tag{41}
$$

$$
\alpha_{n_{\text{max}}} = \frac{v_n - v_{n-1}}{t_n - t_{n-1}} = \frac{T_{n_{\text{max}}}}{J}
$$
(42)

onde *n* representa a região analisada.

Aplicando a aceleração máxima na equação 31, tem-se:

$$
t_{passo} = \frac{-\omega + \sqrt{\omega^2 + 2\left(\frac{T_{n_{max}}}{J}\right)\theta_{passo}}}{\left(\frac{T_{n_{max}}}{J}\right)}
$$
(43)

Ao final de cada passo a velocidade,  $\omega$ , será:

$$
\omega = \sqrt{\omega^2 + 2 \left(\frac{T_{n_{max}}}{J}\right)} \theta_{passo}
$$
\n(44)

Desta forma, por meio das equações 43 e 44, podem-se calcular os tempos dos pulsos até que a velocidade no final do passo do motor  $(\omega')$  atinja o limite de velocidade da região analisada. A figura 27 apresenta a seqüência de pulsos resultante dos cálculos destes tempos, que é enviada do microcontrolador para o circuito de controle lógico de passos (L297). Nesta figura podem-se verificar as acelerações e velocidades parciais até que atinge-se a velocidade constante máxima e, conseqüentemente, aceleração nula.

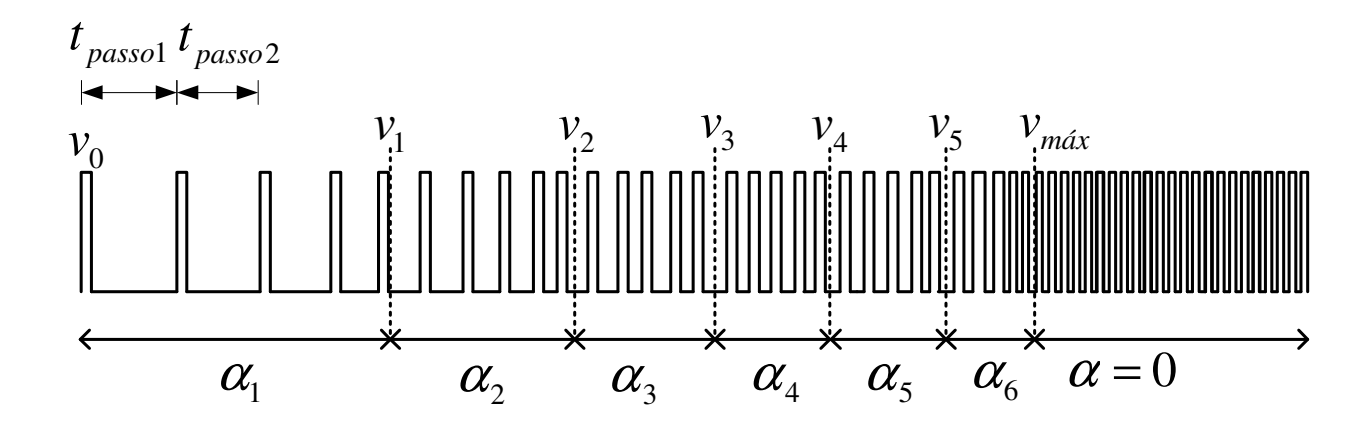

Figura 27 - Trem de pulsos para controle de velocidade do motor

## **3.3.1 Tabela de tempos**

Para implementação do perfil proposto adotaram-se seis acelerações parciais, de acordo com a figura 27. Ressalta-se que o algoritmo admite mais valores, entretanto, visando facilitar a compreensão, limitaram-se estes. A tabela 6 apresenta os parâmetros utilizados para o cálculo do momento de inércia do sistema. Com base neste e na análise da curva de torque contra velocidade do motor adotado, apresentada na figura 23, tornou-se possível à construção da tabela de tempos e implementação do programa de controle, conforme diagrama da figura 27.

| Massa da carga    | 300g               |
|-------------------|--------------------|
| Massa polia 1     | 10 <sub>g</sub>    |
| Massa polia 2     | 10 <sub>g</sub>    |
| Massa da correia  | 15g                |
| Diâmetro polia 1  | 15,4 mm            |
| Diâmetro polia 2  | $26 \text{ mm}$    |
| Velocidade máxima | $0,15 \text{ m/s}$ |
|                   |                    |

TABELA 6 - Características do sistema mecânico

Deste modo, conforme discutiu-se no item 2.3, equações de 18 a 25, o momento de inércia total será:

$$
J = J_{\text{polia1}} + J_{\text{polia2}} + J_{\text{correia}} + J_{\text{carg}a} + J_{\text{motor}}
$$
\n
$$
(45)
$$

$$
J = M_{p1} \frac{r_1^2}{2} + M_{p2} \frac{r_2^2}{2} + J_m + M_l r_1^2 + M_c r_1^2 = 1,98 \times 10^{-5} \text{ kg} \cdot m^2
$$
 (46)

Onde:

 $M_l$ ,  $M_{pl}$ ,  $M_{pl}$  e $M_c$  - massa da carga, das polias 1, 2 e da correia

- *J* total de inércia refletida no motor
- $J_1$ ,  $J_2$  inércia das polias 1 e 2
- *J*<sub>*m*</sub> inércia do rotor
- $r_1$ ,  $r_2$  raios das polias 1 e 2

Pode-se então definir a aceleração máxima  $(\alpha_1)$  para região I da figura 28:

 $0 \le v < 50 \, pps$ 

$$
\alpha_{\text{max}} = \frac{T_{\text{max}}}{J} = \frac{0.73N \cdot m}{1.98 \times 10^{-5} \text{ kg} \cdot m^2} = 3.68 \times 10^4 \frac{\text{rad}}{\text{s}^2} \times \frac{\pi \times 1.8}{180} = 1157.22 \frac{\text{passos}}{\text{s}^2} \tag{47}
$$

Em seguida define-se o tempo do passo:

$$
t_{passo} = \frac{-\omega + \sqrt{\omega^2 + 2\alpha_{\text{max}}\theta_{\text{passo}}}}{\alpha_{\text{max}}} = \frac{-0 + \sqrt{0 + 2 \times 1157,22 \times 1}}{1157,22} = 4,16 \times 10^{-2} s \quad (48)
$$

E, finalmente, a velocidade,  $\omega'$ , do motor ao final do passo:

$$
\omega' = \sqrt{\omega^2 + 2\alpha_{\text{max}} \theta_{\text{passo}}} = 48,11 \, pps \tag{49}
$$

Observa-se que a velocidade final encontra-se muito próxima da velocidade alvo ou limite da região analisada. De fato, o próximo valor calculado considerando a aceleração adotada, ultrapassa este valor, então o algoritmo passa a considerar como alvo a velocidade final da próxima região, neste caso, 100 pps, corrigindo a aceleração em função da curva de torque do motor, apresentada na figura 23 .

A figura 28 apresenta as velocidades adotadas e suas respectivas acelerações parciais, até que atinge-se a velocidade máxima e aceleração nula.

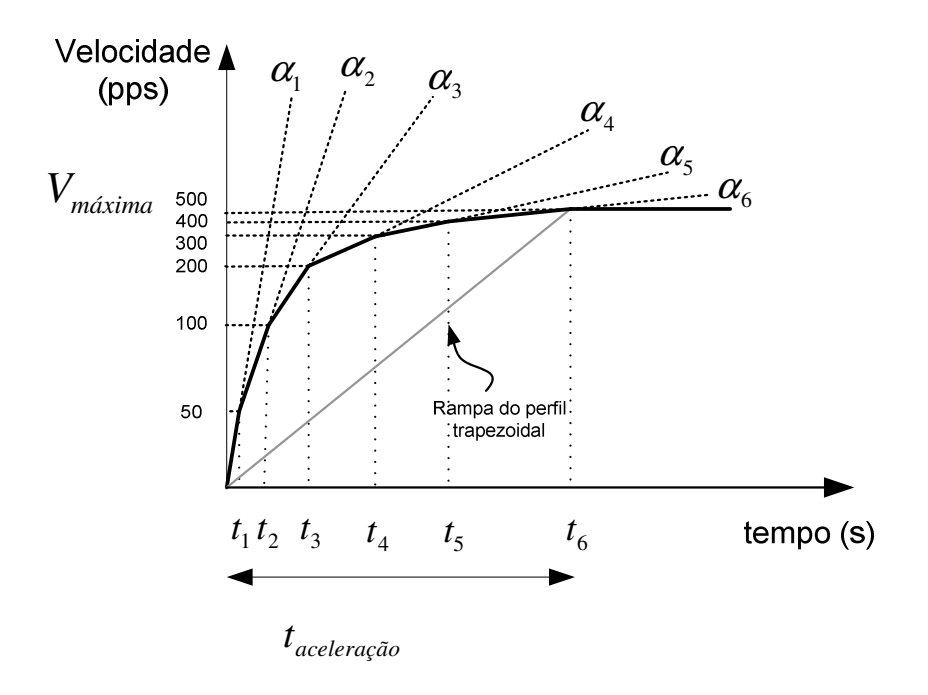

Figura 28 - Detalhe do perfil adotado

A tabela final, considerando-se o movimento da carga proposta, partindo-se do repouso até a velocidade máxima, consta de cento e sessenta e três passos e encontra-se no Apêndice A. Destaca-se que os mesmos dados utilizados na aceleração podem ser utilizados no processo de desaceleração, conforme ilustra a figura 29, bastando o programa de controle processar os tempos dos passos na ordem inversa da tabela.

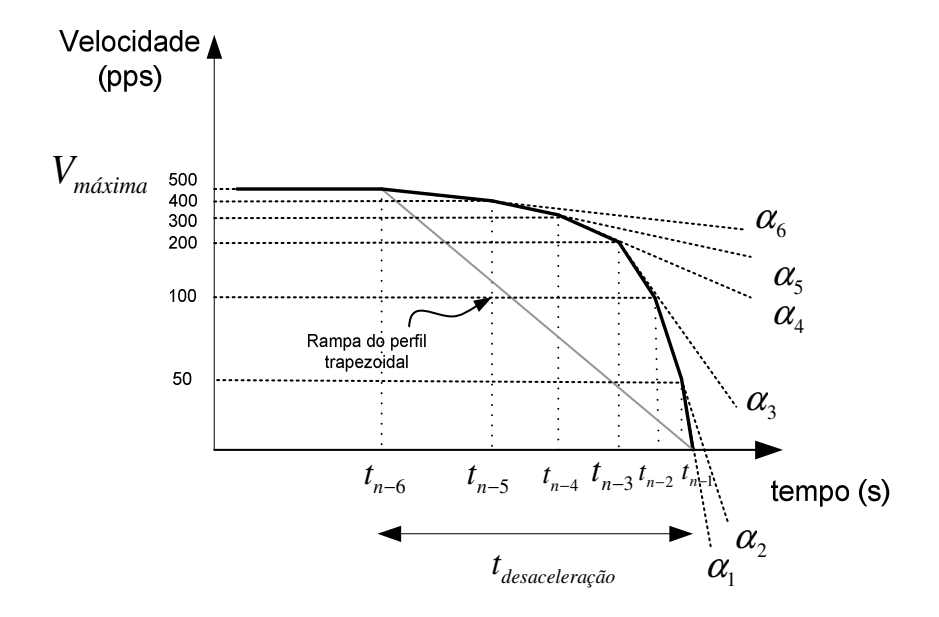

Figura 29 - Detalhe do perfil de velocidade adotado para a desaceleração

A figura 30 apresenta uma simulação do algoritmo adotado baseando-se na tabela de tempos, partindo-se do repouso até a velocidade de 500 passos por segundo.

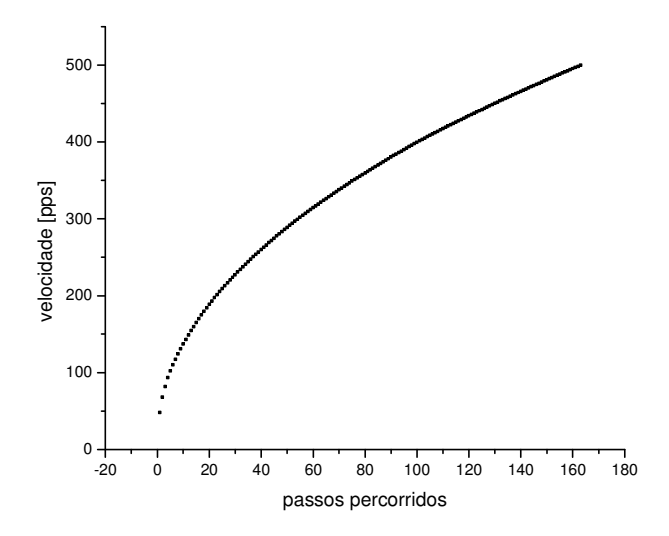

Figura 30 - Simulação da curva de velocidade em função do deslocamento

#### **3.4 Descrição do mecanismo**

A figura 31 mostra o mecanismo da mesa, onde verificam-se os eixos ortogonais X e Y, as guias e o posicionamento dos motores. Observa-se, também, uma placa com quinze furos atuando como elemento de fixação da carga a ser movimentada. A tabela 7 mostra o deslocamento máximo dos eixos e a resolução mecânica. Destaca-se que para esta resolução considerou-se o motor operando em passo completo, podendo-se reduzir à metade este valor ao utilizar-se o motor operando com meio passo.

TABELA 7 - Características do mecanismo

| Eixo | Curso $(mm)$ | Resolução mecânica (mm) |
|------|--------------|-------------------------|
|      | 360          | 0.242                   |
|      | 360          | 0.242                   |

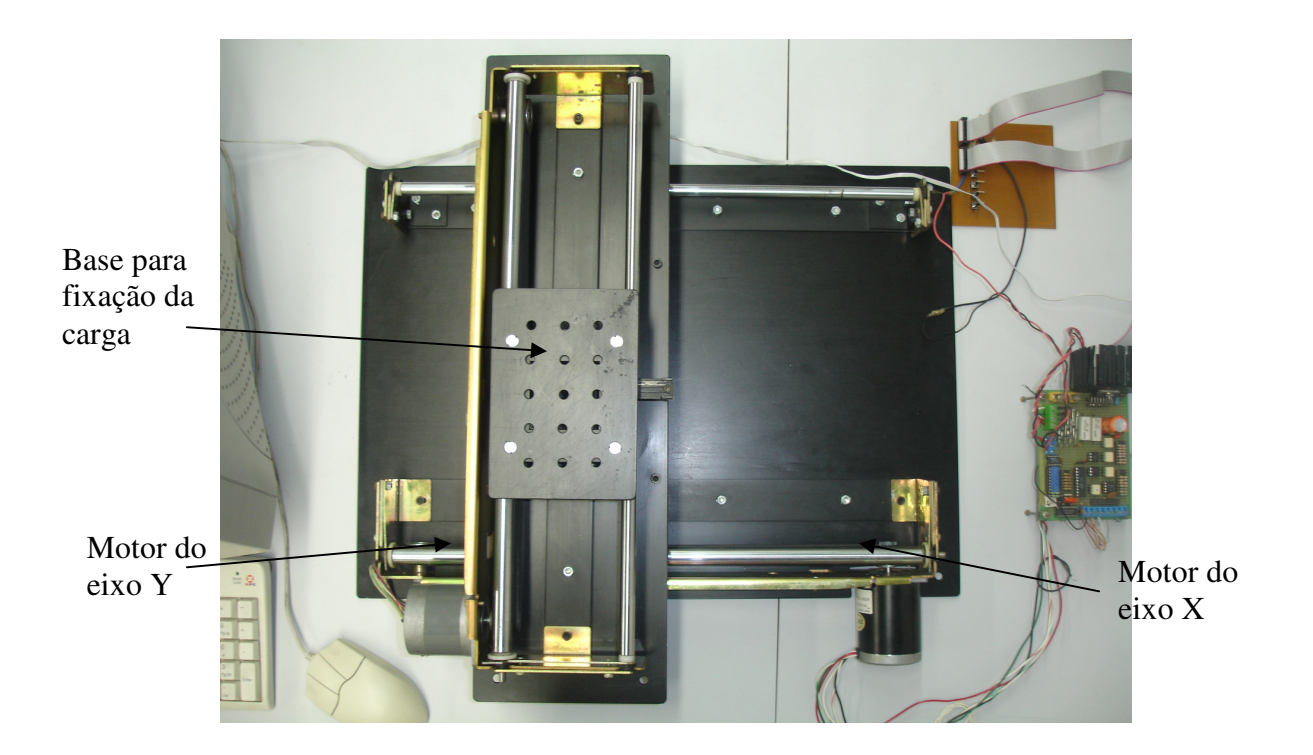

Figura 31 - Visão geral da mesa cartesiana proposta

A figura 32 apresenta o sensor opto-elétrico e o disco perfurado (*encoder*), bem como, o sistema de tracionamento baseado em correias dentadas.

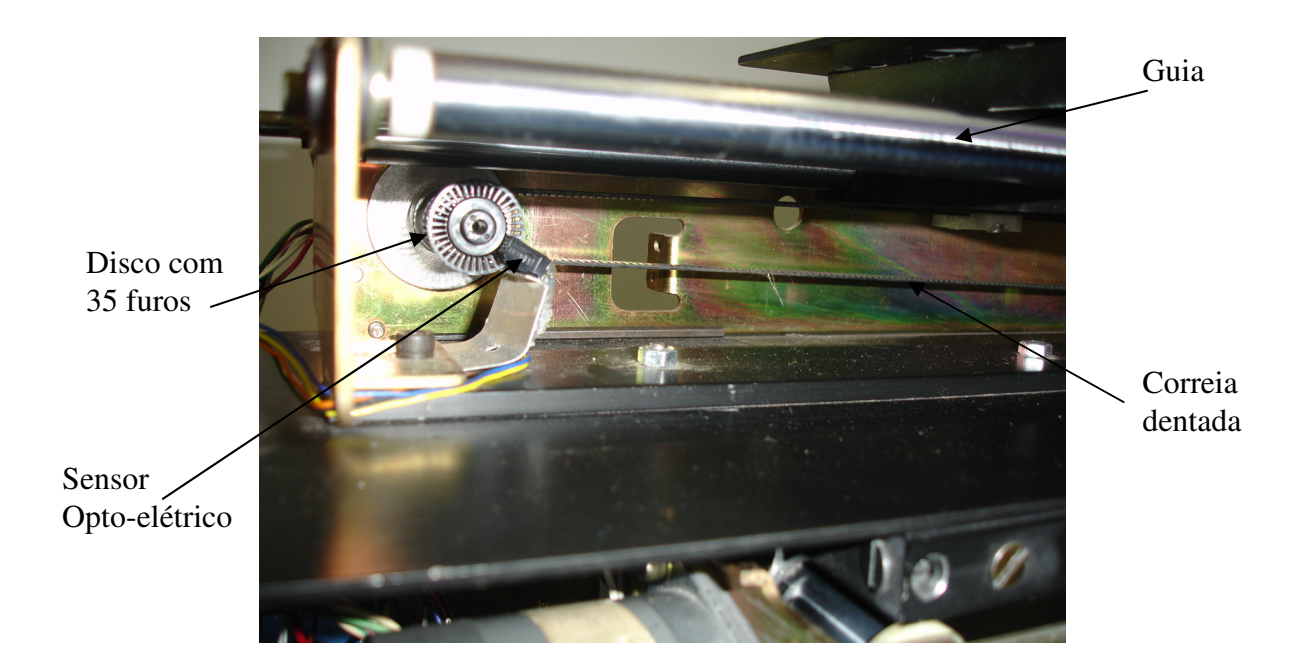

Figura 32 - Detalhes do sistema de tração e encoder

## **3.5 Programa para movimentação da mesa**

 A figura 33 apresenta fluxograma do programa de controle de posicionamento dos eixos da mesa. Este programa foi desenvolvido em linguagem C, utilizando-se como ambiente de desenvolvimento o software µVison2 Keil<sup>9</sup>, dedicado a microcontroladores da família 8051.

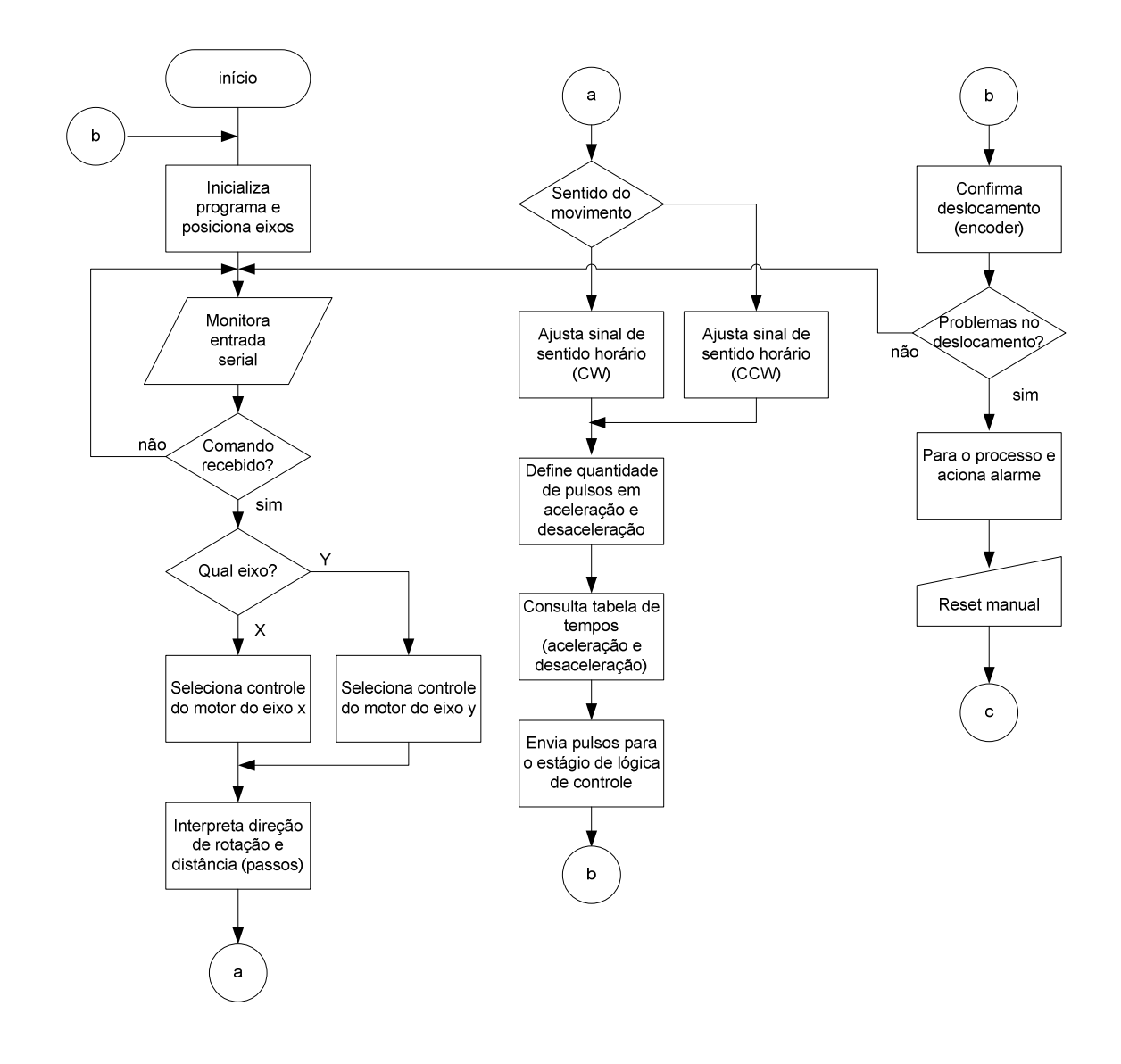

 9 Ambiente de projeto e desenvolvimento para microcontroladores, com compilador C e assembler compatível com Windows. Site do fabricante www.keil.com. Para este trabalho utilizou-se a versão com distribuição livre.

Figura 33 - Fluxograma do programa implementada para controle da mesa

O desenvolvimento do programa e os testes iniciais do protótipo realizaram-se utilizando a kit de microcontrolador da Neurotrend<sup>10</sup>, mostrado na figura 34.

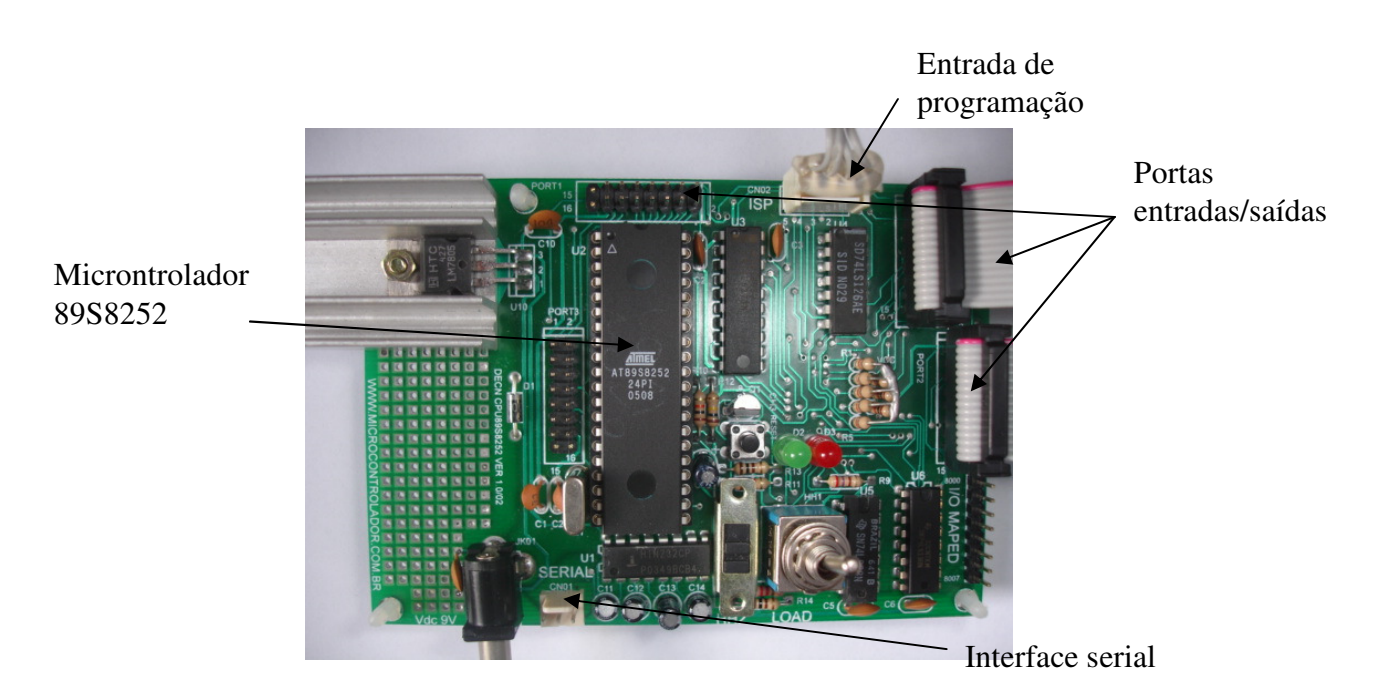

Figura 34 - Kit utilizado para desenvolvimento

Esta placa compõe-se, basicamente, de um microcontrolador de 8 bits (AT89S8252) e circuitos integrados que permitem a comunicação via serial e também via paralela com o microcomputador. Na figura 34, observam-se ainda os conectores que facilitam o acesso às portas do microcontrolador, bem como, o conector de entrada de programação, visto que esta placa possibilita a gravação do microcontrolador no próprio circuito (ISP – *In System Programming*).

 $10$  Kit de Microcontrolador Versão 5.0 Empresa Neuro Trends site www.microcontrolador.com.

# **4 - RESULTADOS E DISCUSSÃO**

## **4.1 O amplificador recortador**

A análise dos resultados inicia-se a partir do amplificador recortador. Verifica-se na figura 35 a atuação deste dispositivo, ¨recortando¨ a tensão aplicada na bobina, de modo a limitar a corrente. Isto faz-se necessário pois esta tensão é bem maior que o valor nominal suportado pelo motor. Este procedimento faz com que a corrente da bobina atinja o valor máximo mais rapidamente. Por outro lado, o gerenciamento da largura destes pulsos (PWM) garante que, na média, as correntes permaneçam dentro de uma faixa tolerável pelo motor. O motor utilizado neste projeto possui uma tensão nominal 6,6V em cada bobina, enquanto o valor da tensão de pico a pico fornecido pelo amplificador recortador é de 27,3V, conforme forma de onda verificada na bobina do motor e indicada na figura 35.

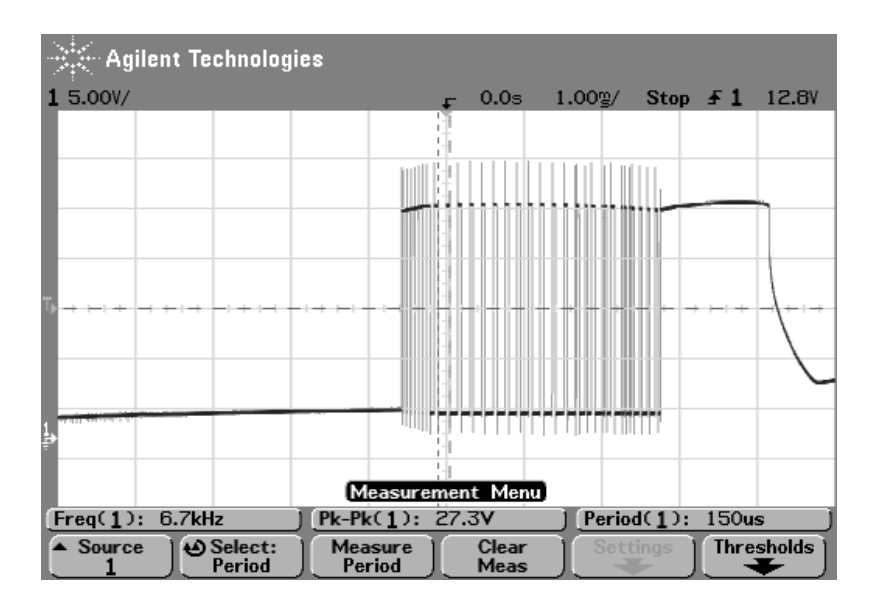

Figura 35 - Forma de onda da tensão na bobina do motor

A figura 36 apresenta a tensão chaveada na bobina do motor (traço 1) e a forma de onda (dente de serra) no capacitor do oscilador (traço 2). Observa-se que o circuito recortador atua fortemente no início do movimento, em função do torque mais elevado necessário para vencer a inércia do conjunto. Observa-se, também, a freqüência do oscilador, calculada na equação 39.

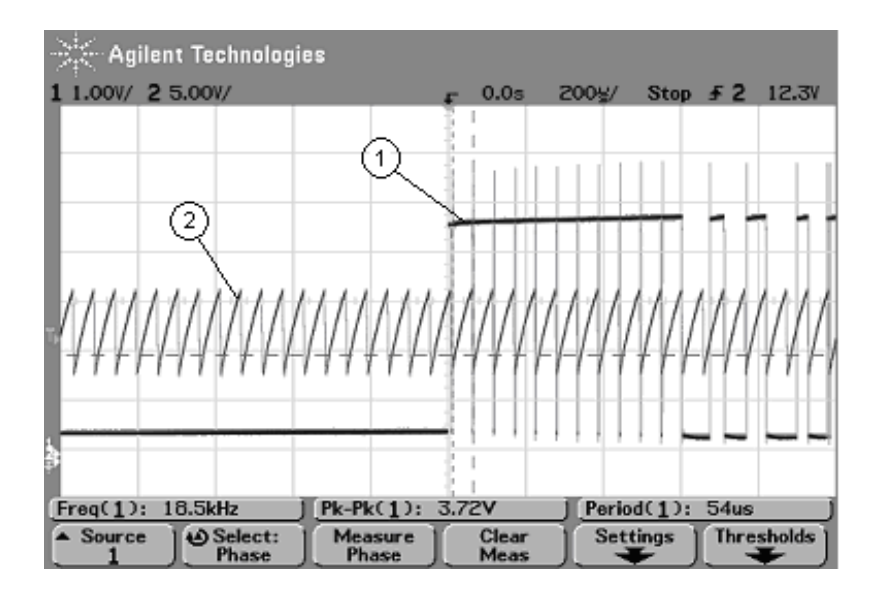

Figura 36 - Forma de onda da tensão na bobina do motor (traço 1) e oscilador do circuito recortador (traço 2)

Desta forma, constatou-se o bom funcionamento do amplificador projetado, mantendo-se válida a relação entre teoria e prática. Destaca-se apenas uma discrepância entre a freqüência calculada e medida do oscilador, da ordem de 9%, sendo este erro irrelevante e justificado em função da tolerância do resistor e capacitor utilizados no circuito. Finalmente, o bom funcionamento deste circuito tornou-se fundamental para o andamento do projeto, pois, como discutiu-se no capítulo 2, o desempenho do sistema depende fortemente da perfeita integração entre amplificador e motor.

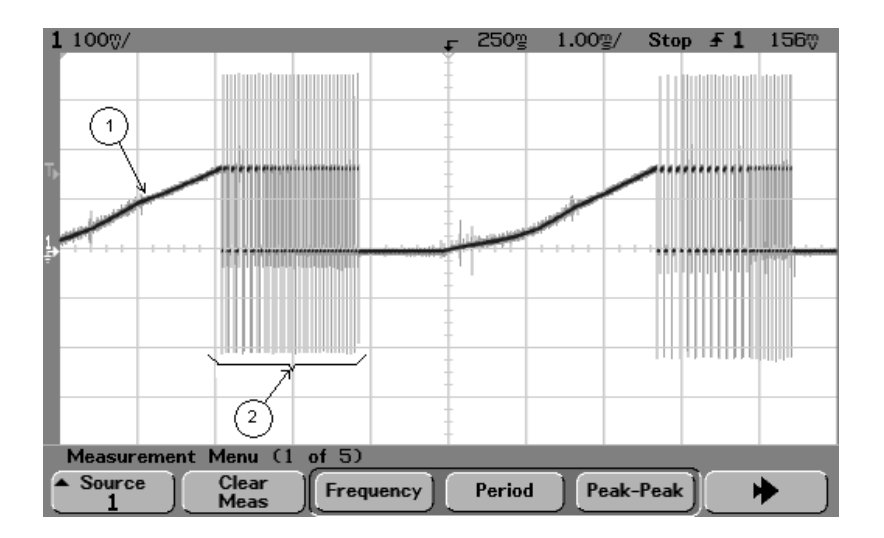

Figura 37 - Forma de onda da tensão no resistor sensor de corrente (RS1)

 A figura 37 mostra a variação da tensão, e conseqüentemente da corrente, no resistor utilizado como sensor de corrente do enrolamento do motor, conforme discutiu-se no item 3.1.2. Observa-se no destaque 1 a rampa resultante do aumento da corrente, sendo que ao atingir o limite máximo, o circuito recortador entra em operação, limitando a corrente, conforme nota-se no destaque 2. Este ciclo repete-se para cada pulso de acionamento do motor.

#### **4.2 Curva de torque do motor**

Objetivando-se o melhor desempenho possível do conjunto, amplificador e motor, obteve-se de forma experimental a curva característica do motor operando com o amplificador em questão e o resultado obtido foi muito satisfatório, conforme discutiu-se no item 3.2.1. A figura 38 mostra a variação do torque em função da velocidade do motor. Por meio desta, constata-se que o torque se reduz bruscamente com o aumento da velocidade do motor,

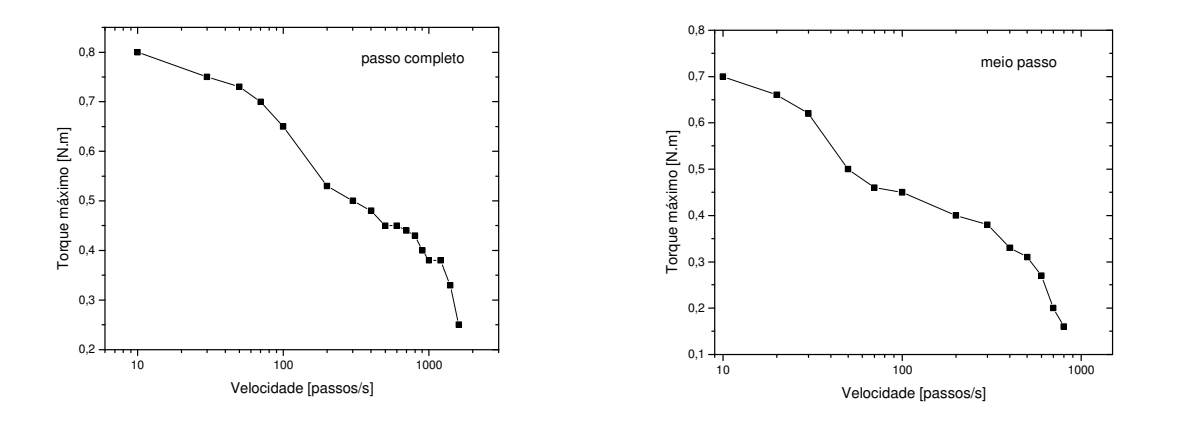

Figura 38 - Curva de torque com motor operando em passo completo e em meio passo

### **4.3 Controle de velocidade**

A figura 39 mostra a seqüência de pulsos aplicados à entrada do amplificador recortador de acordo com o perfil de velocidade adotado e exposto no item 3.3.1. A freqüência destes pulsos corresponde à velocidade de deslocamento do motor em passos por segundo (pps). Observa-se que a forma de onda resultante é equivalente à forma de onda apresentada na figura 27 do capítulo 3.3, onde destacou-se o método de controle da velocidade por meio de acelerações parciais. Na figura 39 também é possível constatar que o período entre o primeiro e o segundo pulso é de 41,6ms, o que equivale a 24Hz, cujo cálculo foi apresentado no item 3.3.1 por meio da equação 48, sendo este o primeiro intervalo de tempo entre pulsos da tabela de tempos, considerando um movimento partindo do repouso.

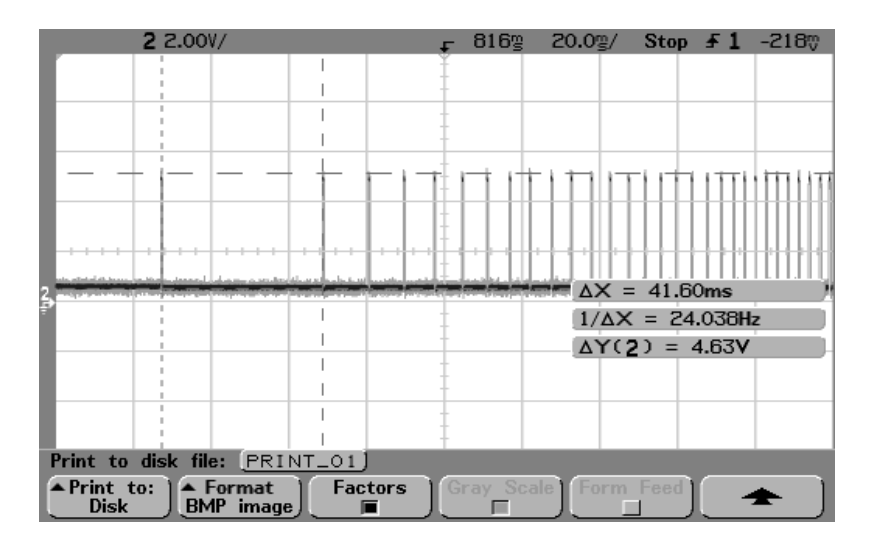

Figura 39 - Seqüência de pulsos enviados ao amplificador para comando de passos do motor

Os demais intervalos seguem conforme o algoritmo, até que o motor desloque-se em velocidade máxima e aceleração nula. Finalmente, observa-se na figura 39 que a amplitude do sinal é de 4,63V, compatível com os níveis de tensão necessários para excitação do circuito amplificador.

## **4.4 Perfil de velocidade**

Objetivando-se a comprovação experimental do perfil de velocidade proposto, desenvolveu-se um circuito para conversão de freqüência em tensão. A figura 40 mostra o circuito utilizado para a análise deste perfil por meio de um osciloscópio. Este circuito constitui-se de um sensor eletro-óptico e um disco perfurado (*encoder*), acoplado ao motor, que emite 35 pulsos por volta, conforme apresentou-se na figura 32. Desta forma, o movimento do motor gera uma seqüência de pulsos cuja freqüência é diretamente proporcional à sua velocidade de deslocamento. Estes pulsos disparam um circuito monoestável "regatilhável¨ (74HC4538), com a base de tempo definida por 0,7xR1xC1 (PHILLIPS;1993). Na medida que aumenta-se a freqüência, a quantidade de carga injetada no capacitor de filtro C2 aumenta-se proporcionalmente, resultando em uma tensão estabilizada. Desta forma, o capacitor C2 torna-se responsável pela resposta do sistema, ou seja, diminuindo-se o seu valor aumenta-se a resposta do sistema; entretanto, o fator de ondulação (*ripple*) também aumenta na mesma proporção.

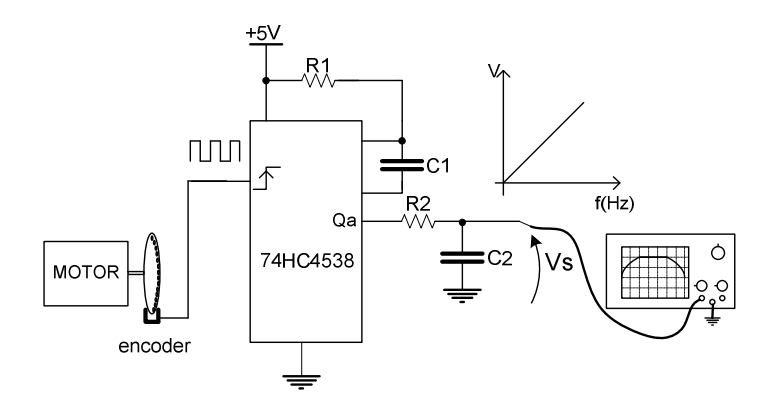

Figura 40 - Circuito conversor freqüência-tensão

 A figura 41 mostra a resposta a um comando de deslocamento de 1250 passos no eixo do motor que controla a coordenada X, transportando-se uma carga de 300g, o que resulta em um deslocamento máximo da base, o equivalente a 302,4mm. Observa-se que o traço 1 corresponde a seqüência de pulsos enviados pela unidade de controle, ou seja, pelo microcontrolador 89S8252, conforme expôs-se no item 3.1.1, enquanto o traço 2 apresenta o perfil de variação da velocidade durante parte do movimento. Nota-se que o movimento parte do repouso e atinge a velocidade máxima de "500Hz", o equivalente a 500 passos por segundo (pps).

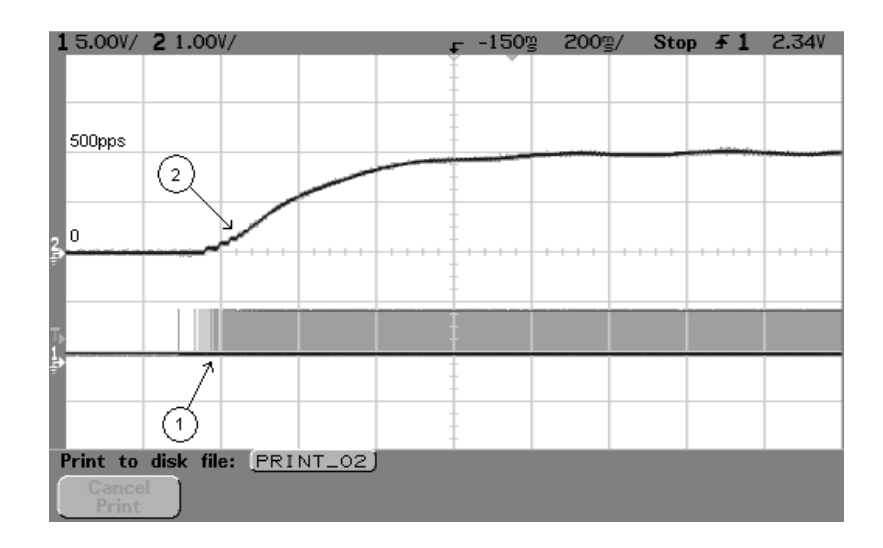

Figura 41 - Seqüência de pulsos para comando de passos do motor (traço 1) e perfil da velocidade (traço 2).

 A figura 42 apresenta a reposta ao deslocamento de 1000 passos, o equivalente a 241,9 mm, com uma carga de 300g. Verifica-se desta forma o perfil de velocidade durante toda a trajetória. Constata-se, também, que o período total do deslocamento foi de 2,15 segundos (∆X). Finalmente, com a análise dos dois sinais, verifica-se o atraso na resposta do circuito conversor freqüência-tensão, resultante do tempo de carga e descarga do capacitor C2, conforme discutiu-se anteriormente.

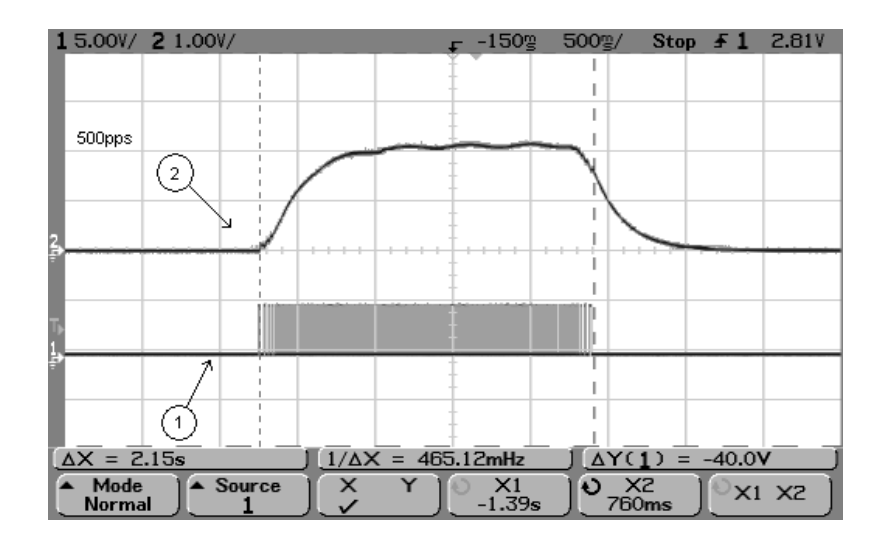

Figura 42 - Perfil de movimentação do eixo (traço superior) e seqüência de pulsos para comando de passos do motor (traço inferior)

## **4.5 O mecanismo**

Objetivando-se a verificação da precisão do mecanismo utilizou-se um relógio comparador (modelo 810S do fabricante Mahr), juntamente com um suporte de fixação (do fabricante Mitutoyo). A figura 43 mostra o posicionamento do relógio comparador.

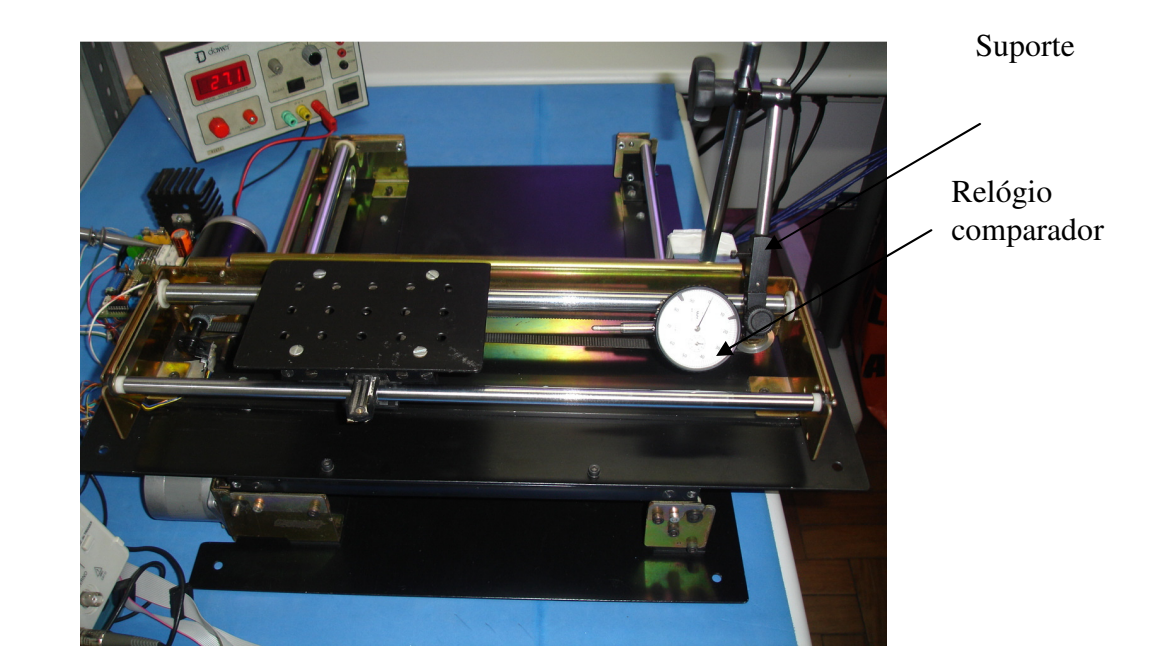

Figura 43 - Detalhes da instalação do relógio comparador

 Realizaram-se vinte medições com deslocamento de um passo, o equivalente a 0,242 mm o que corresponde ao menor deslocamento possível. Em seguida vinte medições com o deslocamento de 500 passos, o equivalente a 121 mm, sendo os resultados apresentados por meio das figuras 45 e 46. Ao analisar os dados verificou-se que o erro médio de posicionamento de um passo é de 3,7 %. Este valor está dentro da faixa típica para este tipo de motor que varia de 3 a 5% (THOMSON, s.d.) conforme discutiu-se no item 2.2. Constatou-se, também, que este erro não é cumulativo, e, ao manter-se constante, resultou em um erro total de 0,007 % para o deslocamento de 500 passos.

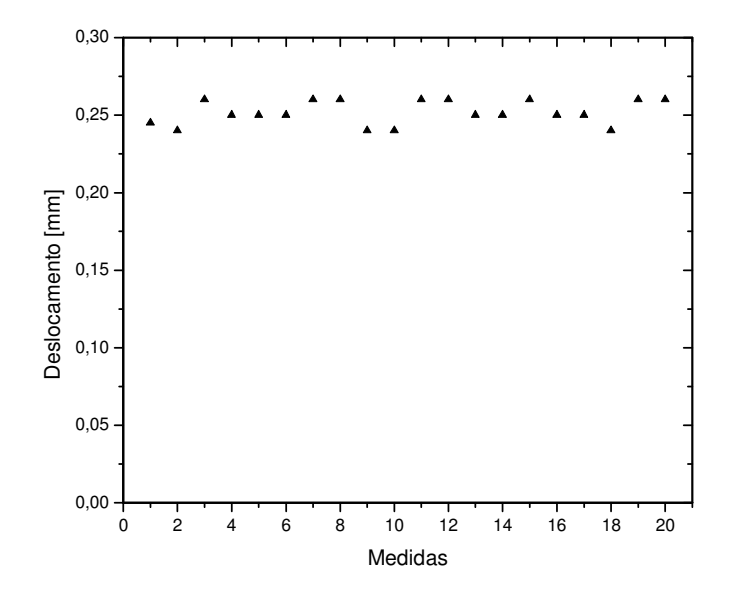

Figura 44 - Medições dos erros de posicionamentos em resposta a 20 comandos de deslocamentos de um passo ou 0,242 mm

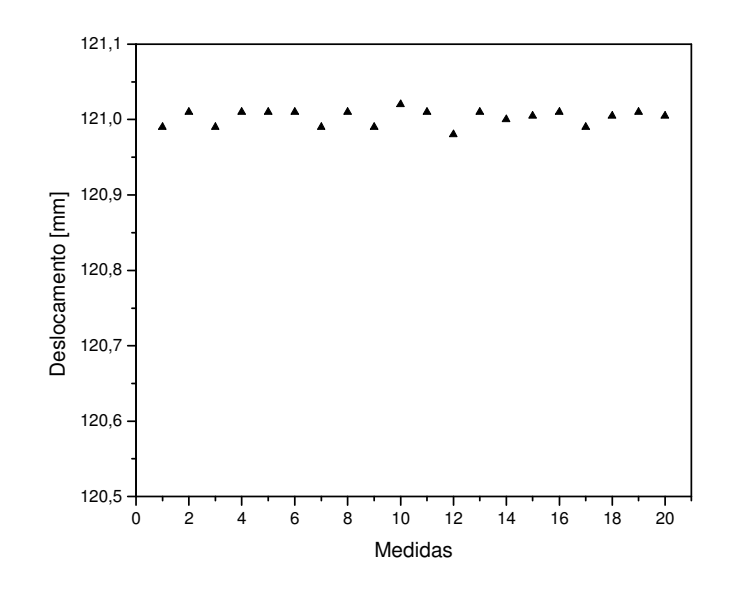

Figura 45 - Medições dos erros de posicionamentos em resposta a 20 comandos de deslocamento de 500 passos ou 121 mm
## **4.6 A placa de controladora**

Finalmente, este trabalho contribuiu de forma significativa para o desenvolvimento da placa controladora, apresentada na figura 46. Nesta figura destacam-se o microcontrolador e os circuitos de controles dos motores dos eixos X e Y da mesa cartesiana. Esta placa foi desenvolvida no laboratório de mecatrônica da Escola Senai "Roberto Simonsen", objetivando atender de forma didática, não só a este projeto, mas a diversos projetos envolvendo acionamento de motores de passo.

Desta forma, observam-se também os conectores de acessos às portas disponíveis do microcontrolador, as micro-chaves e os indicadores luminosos. Todos estes itens destinados a futuras expansões.

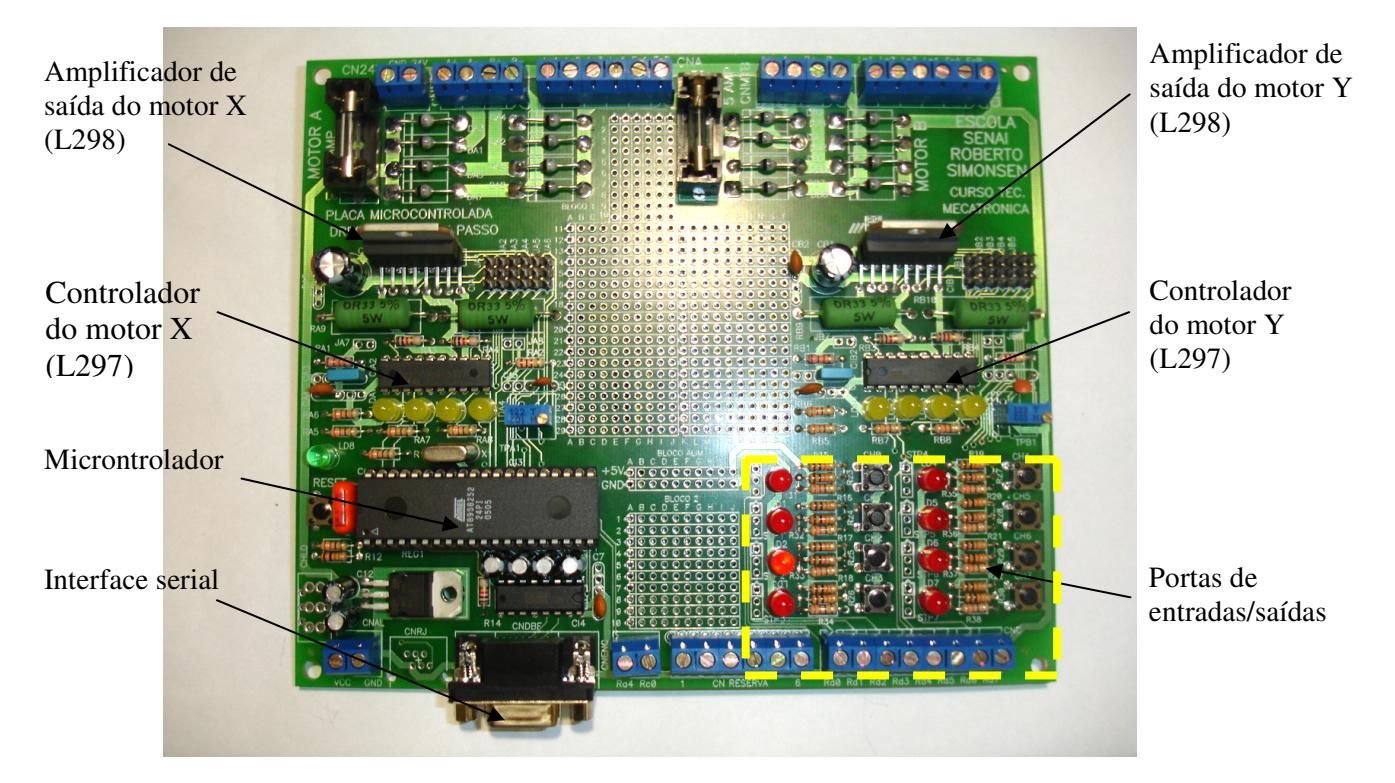

Figura 46 - Placa de controle

## **5 - CONCLUSÃO**

 O desenvolvimento deste trabalho permitiu o aprimoramento e conhecimento de novas técnicas de controle e posicionamento, especialmente utilizando-se motores de passo como elementos atuadores. Embora, em uma primeira análise, estes dispositivos caracterizemse pela facilidade de controle e implantação em projetos, verifica-se, na maioria dos casos, que este dispositivo não é utilizado de forma a aproveitar ao máximo seu desempenho. Talvez isso ocorra em função do desconhecimento, visto que, não se encontra vasto material literário a este respeito. Basicamente este material restringe-se a catálogos, sem um aprofundamento científico do assunto. De fato, conclui-se também que, quando considera-se um projeto com melhor desempenho, deve-se obter a curva de torque em função da velocidade específica para o amplificador adotado. Este processo, embora relativamente simples, exige equipamentos e conhecimentos específicos, razão, pela qual alguns projetistas optem pelo aumento na margem de segurança do motor, resultando em dimensionamento exagerado e, conseqüentemente, aumento no custo final. Observa-se que alguns catálogos sugerem percentual máximo de torque útil de 40% do torque máximo.

 O mecanismo apresentou-se muito confiável e com uma boa precisão, como se observou na análise dos resultados. Assim constatou-se por meio de testes que os erros de posicionamento são compatíveis com os erros apresentados por mesas cartesianas oferecidas pelo mercado, desde que sejam consideradas as mesmas características de construção, como por exemplo, tração por correia dentada e motores de passo como elemento atuador.

## **REFERÊNCIAS BIBLIOGRÁFICAS**

- AGILE-SYSTEM. **Application notes xy table**. s.d. Disponível em <http:// www.agile-systems.com>
- APPLIED MOTION PRODUCTS INC. **Step motors**. Watsonville, 1998. Disponível em <http:// www.appliedmotionproducts.com>
- AVOLIO, E. Análise do desempenho de sistemas de movimento utilizando motores de passo. **Mecatrônica Atual**, n. 18, p. 20-3, out. 2004.
- BETIN, F.; PINCHON, D.; JAAFARI A. Robust speed control of a stepping motor drive using fuzzy logic. **IEEE International Conference on Control Applications**, p 948-952, 1998.
- BODSON, M. Eletronic chips for electric motor control. **IEEE Transactions on Control Systems**, v.16, n.5, p.88-96, 1996.
- CONDIT, R.; JONES, D. W. **AN907 Stepping Motors Fundamentals**. MicroTechnology Inc., 26 jan. 2004. Disponível em <http:// www.microchip.com>
- CONSTANDINOU, T. G. Stepper Motors Uncovered. **Elektor**, n. 29, p. 30-35, ago. 2004.
- GIMENEZ, S. P. **Microcontroladores 8051**; Pearson Education do Brasil Ltda. São Paulo, 2002.
- JONES, D. W. **Control of stepping motors, a tutorial**. Department of Computer Science, University of Iowa, 1998. Acessado em: 12 Jun. 2005. Disponível em: <http://www.cs.uiowa.edu/~jones/step>.
- KASSOUF, S. Mecânica industrial mesa xy. **Mecatrônica Atual**, n. 9, p. 22-7, abr. 2003 Disponível em <www.kalatec.com.br/artigos/mesa\_de\_coordenada\_xy.pdf>
- KENJO, T. **Power eletronics for the microprocessor age**. New York, Oxford University Press, 1994. p.182-189
- KENJO, T. **Stepping motors and their microprocessor controls**. 2ed. New York, Clarendon Press, 1994.
- LEENHOUTS, A.C. **The art and practice of step motor control**. Ventura, Intertec Communications, 1987.
- SÁ, M. C. de. **Programação c para microcontroladores 8051.** Érica, São Paulo, 2005.
- MINEBEA TECHNOLOGIES CORPORATION. **Motor engineering**, s.d. Disponível em <http:// www.nmb.com>
- NATIONAL INSTRUMENTS. **Fundamentals of motion control.** s.d. Disponível em: <http://www.ni.com>
- NEW JAPAN RADIO CORPORATION. **Stepper motor and drive selection**. s.d. Disponível em <http:// www.njr.co.jp/pdf/ee/ee05003.pdf>
- NICOLOSI, D.; BRONZERI, R. **Microcontrolador 8051 com linguagem c prático e didático família at89s8252 atmel**. Érica, São Paulo, 2005.
- O´NEIL, S. J**. Motion control handbook**. Clearwater, Micro Mo Electronics Inc., p 12-20, 1998. Disponível em <http://www.mocromo.com>
- PARKER AUTOMATION. A engineering reference guide. **Compumotor Catalog 8000- 2/USA**, Cleveland, s.d.. Disponível em: <http://www.parker.com>
- PHILLPS SEMICONDUTORES. **Dual retriggerable precision monostable multivibrator**, 1993. Disponível em: <www.semiconductors.philips.com/pip/74HC4538N.html>
- SANTOS FILHO, S. G. **Controle de mesa xy utilizando motor de passo**. **Mecatrônica Atual**, n. 2, p. 28-35, fev. 2002.
- SGS THOMSON-MICROELECTRONICS. Application note **The L297 stepper controller**, 2001. Disponível em: <http://www.st.com/stonline/products/literature/ds/1334.pdf>
- THOMSON-MICROELECTRONICS. **L298 Dual full-bridge driver**, 2000. Disponível em: http://www.st.com/stonline/books/pdf/docs/1773.pdf
- STALLINGS, W. **Data & computer communications.** 6 ed. New Jersey, Prentice Hall, jun. 2000. p.181-184
- THOMSON AIRPAX MECHATRONICS. **Stepper motor technology**, s.d. Disponível em <http://www.allegromicro.com/techpub2/airpax/smh29.pdf>
- ULSOY, A.; GALIP D.; WARREN, R.. **Microcomputer Applications In Manufacturing**. USA, John Wiley & Sons Inc., 1989.
- ZELENOVSKY R.; MENDONÇA A. **PC: um guia prático de hardware e interfaceamento**. 3.ed. Rio de Janeiro, MZ Editora, 2002. p.492-493.

## **Livros Grátis**

( <http://www.livrosgratis.com.br> )

Milhares de Livros para Download:

[Baixar](http://www.livrosgratis.com.br/cat_1/administracao/1) [livros](http://www.livrosgratis.com.br/cat_1/administracao/1) [de](http://www.livrosgratis.com.br/cat_1/administracao/1) [Administração](http://www.livrosgratis.com.br/cat_1/administracao/1) [Baixar](http://www.livrosgratis.com.br/cat_2/agronomia/1) [livros](http://www.livrosgratis.com.br/cat_2/agronomia/1) [de](http://www.livrosgratis.com.br/cat_2/agronomia/1) [Agronomia](http://www.livrosgratis.com.br/cat_2/agronomia/1) [Baixar](http://www.livrosgratis.com.br/cat_3/arquitetura/1) [livros](http://www.livrosgratis.com.br/cat_3/arquitetura/1) [de](http://www.livrosgratis.com.br/cat_3/arquitetura/1) [Arquitetura](http://www.livrosgratis.com.br/cat_3/arquitetura/1) [Baixar](http://www.livrosgratis.com.br/cat_4/artes/1) [livros](http://www.livrosgratis.com.br/cat_4/artes/1) [de](http://www.livrosgratis.com.br/cat_4/artes/1) [Artes](http://www.livrosgratis.com.br/cat_4/artes/1) [Baixar](http://www.livrosgratis.com.br/cat_5/astronomia/1) [livros](http://www.livrosgratis.com.br/cat_5/astronomia/1) [de](http://www.livrosgratis.com.br/cat_5/astronomia/1) [Astronomia](http://www.livrosgratis.com.br/cat_5/astronomia/1) [Baixar](http://www.livrosgratis.com.br/cat_6/biologia_geral/1) [livros](http://www.livrosgratis.com.br/cat_6/biologia_geral/1) [de](http://www.livrosgratis.com.br/cat_6/biologia_geral/1) [Biologia](http://www.livrosgratis.com.br/cat_6/biologia_geral/1) [Geral](http://www.livrosgratis.com.br/cat_6/biologia_geral/1) [Baixar](http://www.livrosgratis.com.br/cat_8/ciencia_da_computacao/1) [livros](http://www.livrosgratis.com.br/cat_8/ciencia_da_computacao/1) [de](http://www.livrosgratis.com.br/cat_8/ciencia_da_computacao/1) [Ciência](http://www.livrosgratis.com.br/cat_8/ciencia_da_computacao/1) [da](http://www.livrosgratis.com.br/cat_8/ciencia_da_computacao/1) [Computação](http://www.livrosgratis.com.br/cat_8/ciencia_da_computacao/1) [Baixar](http://www.livrosgratis.com.br/cat_9/ciencia_da_informacao/1) [livros](http://www.livrosgratis.com.br/cat_9/ciencia_da_informacao/1) [de](http://www.livrosgratis.com.br/cat_9/ciencia_da_informacao/1) [Ciência](http://www.livrosgratis.com.br/cat_9/ciencia_da_informacao/1) [da](http://www.livrosgratis.com.br/cat_9/ciencia_da_informacao/1) [Informação](http://www.livrosgratis.com.br/cat_9/ciencia_da_informacao/1) [Baixar](http://www.livrosgratis.com.br/cat_7/ciencia_politica/1) [livros](http://www.livrosgratis.com.br/cat_7/ciencia_politica/1) [de](http://www.livrosgratis.com.br/cat_7/ciencia_politica/1) [Ciência](http://www.livrosgratis.com.br/cat_7/ciencia_politica/1) [Política](http://www.livrosgratis.com.br/cat_7/ciencia_politica/1) [Baixar](http://www.livrosgratis.com.br/cat_10/ciencias_da_saude/1) [livros](http://www.livrosgratis.com.br/cat_10/ciencias_da_saude/1) [de](http://www.livrosgratis.com.br/cat_10/ciencias_da_saude/1) [Ciências](http://www.livrosgratis.com.br/cat_10/ciencias_da_saude/1) [da](http://www.livrosgratis.com.br/cat_10/ciencias_da_saude/1) [Saúde](http://www.livrosgratis.com.br/cat_10/ciencias_da_saude/1) [Baixar](http://www.livrosgratis.com.br/cat_11/comunicacao/1) [livros](http://www.livrosgratis.com.br/cat_11/comunicacao/1) [de](http://www.livrosgratis.com.br/cat_11/comunicacao/1) [Comunicação](http://www.livrosgratis.com.br/cat_11/comunicacao/1) [Baixar](http://www.livrosgratis.com.br/cat_12/conselho_nacional_de_educacao_-_cne/1) [livros](http://www.livrosgratis.com.br/cat_12/conselho_nacional_de_educacao_-_cne/1) [do](http://www.livrosgratis.com.br/cat_12/conselho_nacional_de_educacao_-_cne/1) [Conselho](http://www.livrosgratis.com.br/cat_12/conselho_nacional_de_educacao_-_cne/1) [Nacional](http://www.livrosgratis.com.br/cat_12/conselho_nacional_de_educacao_-_cne/1) [de](http://www.livrosgratis.com.br/cat_12/conselho_nacional_de_educacao_-_cne/1) [Educação - CNE](http://www.livrosgratis.com.br/cat_12/conselho_nacional_de_educacao_-_cne/1) [Baixar](http://www.livrosgratis.com.br/cat_13/defesa_civil/1) [livros](http://www.livrosgratis.com.br/cat_13/defesa_civil/1) [de](http://www.livrosgratis.com.br/cat_13/defesa_civil/1) [Defesa](http://www.livrosgratis.com.br/cat_13/defesa_civil/1) [civil](http://www.livrosgratis.com.br/cat_13/defesa_civil/1) [Baixar](http://www.livrosgratis.com.br/cat_14/direito/1) [livros](http://www.livrosgratis.com.br/cat_14/direito/1) [de](http://www.livrosgratis.com.br/cat_14/direito/1) [Direito](http://www.livrosgratis.com.br/cat_14/direito/1) [Baixar](http://www.livrosgratis.com.br/cat_15/direitos_humanos/1) [livros](http://www.livrosgratis.com.br/cat_15/direitos_humanos/1) [de](http://www.livrosgratis.com.br/cat_15/direitos_humanos/1) [Direitos](http://www.livrosgratis.com.br/cat_15/direitos_humanos/1) [humanos](http://www.livrosgratis.com.br/cat_15/direitos_humanos/1) [Baixar](http://www.livrosgratis.com.br/cat_16/economia/1) [livros](http://www.livrosgratis.com.br/cat_16/economia/1) [de](http://www.livrosgratis.com.br/cat_16/economia/1) [Economia](http://www.livrosgratis.com.br/cat_16/economia/1) [Baixar](http://www.livrosgratis.com.br/cat_17/economia_domestica/1) [livros](http://www.livrosgratis.com.br/cat_17/economia_domestica/1) [de](http://www.livrosgratis.com.br/cat_17/economia_domestica/1) [Economia](http://www.livrosgratis.com.br/cat_17/economia_domestica/1) [Doméstica](http://www.livrosgratis.com.br/cat_17/economia_domestica/1) [Baixar](http://www.livrosgratis.com.br/cat_18/educacao/1) [livros](http://www.livrosgratis.com.br/cat_18/educacao/1) [de](http://www.livrosgratis.com.br/cat_18/educacao/1) [Educação](http://www.livrosgratis.com.br/cat_18/educacao/1) [Baixar](http://www.livrosgratis.com.br/cat_19/educacao_-_transito/1) [livros](http://www.livrosgratis.com.br/cat_19/educacao_-_transito/1) [de](http://www.livrosgratis.com.br/cat_19/educacao_-_transito/1) [Educação - Trânsito](http://www.livrosgratis.com.br/cat_19/educacao_-_transito/1) [Baixar](http://www.livrosgratis.com.br/cat_20/educacao_fisica/1) [livros](http://www.livrosgratis.com.br/cat_20/educacao_fisica/1) [de](http://www.livrosgratis.com.br/cat_20/educacao_fisica/1) [Educação](http://www.livrosgratis.com.br/cat_20/educacao_fisica/1) [Física](http://www.livrosgratis.com.br/cat_20/educacao_fisica/1) [Baixar](http://www.livrosgratis.com.br/cat_21/engenharia_aeroespacial/1) [livros](http://www.livrosgratis.com.br/cat_21/engenharia_aeroespacial/1) [de](http://www.livrosgratis.com.br/cat_21/engenharia_aeroespacial/1) [Engenharia](http://www.livrosgratis.com.br/cat_21/engenharia_aeroespacial/1) [Aeroespacial](http://www.livrosgratis.com.br/cat_21/engenharia_aeroespacial/1) [Baixar](http://www.livrosgratis.com.br/cat_22/farmacia/1) [livros](http://www.livrosgratis.com.br/cat_22/farmacia/1) [de](http://www.livrosgratis.com.br/cat_22/farmacia/1) [Farmácia](http://www.livrosgratis.com.br/cat_22/farmacia/1) [Baixar](http://www.livrosgratis.com.br/cat_23/filosofia/1) [livros](http://www.livrosgratis.com.br/cat_23/filosofia/1) [de](http://www.livrosgratis.com.br/cat_23/filosofia/1) [Filosofia](http://www.livrosgratis.com.br/cat_23/filosofia/1) [Baixar](http://www.livrosgratis.com.br/cat_24/fisica/1) [livros](http://www.livrosgratis.com.br/cat_24/fisica/1) [de](http://www.livrosgratis.com.br/cat_24/fisica/1) [Física](http://www.livrosgratis.com.br/cat_24/fisica/1) [Baixar](http://www.livrosgratis.com.br/cat_25/geociencias/1) [livros](http://www.livrosgratis.com.br/cat_25/geociencias/1) [de](http://www.livrosgratis.com.br/cat_25/geociencias/1) [Geociências](http://www.livrosgratis.com.br/cat_25/geociencias/1) [Baixar](http://www.livrosgratis.com.br/cat_26/geografia/1) [livros](http://www.livrosgratis.com.br/cat_26/geografia/1) [de](http://www.livrosgratis.com.br/cat_26/geografia/1) [Geografia](http://www.livrosgratis.com.br/cat_26/geografia/1) [Baixar](http://www.livrosgratis.com.br/cat_27/historia/1) [livros](http://www.livrosgratis.com.br/cat_27/historia/1) [de](http://www.livrosgratis.com.br/cat_27/historia/1) [História](http://www.livrosgratis.com.br/cat_27/historia/1) [Baixar](http://www.livrosgratis.com.br/cat_31/linguas/1) [livros](http://www.livrosgratis.com.br/cat_31/linguas/1) [de](http://www.livrosgratis.com.br/cat_31/linguas/1) [Línguas](http://www.livrosgratis.com.br/cat_31/linguas/1)

[Baixar](http://www.livrosgratis.com.br/cat_28/literatura/1) [livros](http://www.livrosgratis.com.br/cat_28/literatura/1) [de](http://www.livrosgratis.com.br/cat_28/literatura/1) [Literatura](http://www.livrosgratis.com.br/cat_28/literatura/1) [Baixar](http://www.livrosgratis.com.br/cat_30/literatura_de_cordel/1) [livros](http://www.livrosgratis.com.br/cat_30/literatura_de_cordel/1) [de](http://www.livrosgratis.com.br/cat_30/literatura_de_cordel/1) [Literatura](http://www.livrosgratis.com.br/cat_30/literatura_de_cordel/1) [de](http://www.livrosgratis.com.br/cat_30/literatura_de_cordel/1) [Cordel](http://www.livrosgratis.com.br/cat_30/literatura_de_cordel/1) [Baixar](http://www.livrosgratis.com.br/cat_29/literatura_infantil/1) [livros](http://www.livrosgratis.com.br/cat_29/literatura_infantil/1) [de](http://www.livrosgratis.com.br/cat_29/literatura_infantil/1) [Literatura](http://www.livrosgratis.com.br/cat_29/literatura_infantil/1) [Infantil](http://www.livrosgratis.com.br/cat_29/literatura_infantil/1) [Baixar](http://www.livrosgratis.com.br/cat_32/matematica/1) [livros](http://www.livrosgratis.com.br/cat_32/matematica/1) [de](http://www.livrosgratis.com.br/cat_32/matematica/1) [Matemática](http://www.livrosgratis.com.br/cat_32/matematica/1) [Baixar](http://www.livrosgratis.com.br/cat_33/medicina/1) [livros](http://www.livrosgratis.com.br/cat_33/medicina/1) [de](http://www.livrosgratis.com.br/cat_33/medicina/1) [Medicina](http://www.livrosgratis.com.br/cat_33/medicina/1) [Baixar](http://www.livrosgratis.com.br/cat_34/medicina_veterinaria/1) [livros](http://www.livrosgratis.com.br/cat_34/medicina_veterinaria/1) [de](http://www.livrosgratis.com.br/cat_34/medicina_veterinaria/1) [Medicina](http://www.livrosgratis.com.br/cat_34/medicina_veterinaria/1) [Veterinária](http://www.livrosgratis.com.br/cat_34/medicina_veterinaria/1) [Baixar](http://www.livrosgratis.com.br/cat_35/meio_ambiente/1) [livros](http://www.livrosgratis.com.br/cat_35/meio_ambiente/1) [de](http://www.livrosgratis.com.br/cat_35/meio_ambiente/1) [Meio](http://www.livrosgratis.com.br/cat_35/meio_ambiente/1) [Ambiente](http://www.livrosgratis.com.br/cat_35/meio_ambiente/1) [Baixar](http://www.livrosgratis.com.br/cat_36/meteorologia/1) [livros](http://www.livrosgratis.com.br/cat_36/meteorologia/1) [de](http://www.livrosgratis.com.br/cat_36/meteorologia/1) [Meteorologia](http://www.livrosgratis.com.br/cat_36/meteorologia/1) [Baixar](http://www.livrosgratis.com.br/cat_45/monografias_e_tcc/1) [Monografias](http://www.livrosgratis.com.br/cat_45/monografias_e_tcc/1) [e](http://www.livrosgratis.com.br/cat_45/monografias_e_tcc/1) [TCC](http://www.livrosgratis.com.br/cat_45/monografias_e_tcc/1) [Baixar](http://www.livrosgratis.com.br/cat_37/multidisciplinar/1) [livros](http://www.livrosgratis.com.br/cat_37/multidisciplinar/1) [Multidisciplinar](http://www.livrosgratis.com.br/cat_37/multidisciplinar/1) [Baixar](http://www.livrosgratis.com.br/cat_38/musica/1) [livros](http://www.livrosgratis.com.br/cat_38/musica/1) [de](http://www.livrosgratis.com.br/cat_38/musica/1) [Música](http://www.livrosgratis.com.br/cat_38/musica/1) [Baixar](http://www.livrosgratis.com.br/cat_39/psicologia/1) [livros](http://www.livrosgratis.com.br/cat_39/psicologia/1) [de](http://www.livrosgratis.com.br/cat_39/psicologia/1) [Psicologia](http://www.livrosgratis.com.br/cat_39/psicologia/1) [Baixar](http://www.livrosgratis.com.br/cat_40/quimica/1) [livros](http://www.livrosgratis.com.br/cat_40/quimica/1) [de](http://www.livrosgratis.com.br/cat_40/quimica/1) [Química](http://www.livrosgratis.com.br/cat_40/quimica/1) [Baixar](http://www.livrosgratis.com.br/cat_41/saude_coletiva/1) [livros](http://www.livrosgratis.com.br/cat_41/saude_coletiva/1) [de](http://www.livrosgratis.com.br/cat_41/saude_coletiva/1) [Saúde](http://www.livrosgratis.com.br/cat_41/saude_coletiva/1) [Coletiva](http://www.livrosgratis.com.br/cat_41/saude_coletiva/1) [Baixar](http://www.livrosgratis.com.br/cat_42/servico_social/1) [livros](http://www.livrosgratis.com.br/cat_42/servico_social/1) [de](http://www.livrosgratis.com.br/cat_42/servico_social/1) [Serviço](http://www.livrosgratis.com.br/cat_42/servico_social/1) [Social](http://www.livrosgratis.com.br/cat_42/servico_social/1) [Baixar](http://www.livrosgratis.com.br/cat_43/sociologia/1) [livros](http://www.livrosgratis.com.br/cat_43/sociologia/1) [de](http://www.livrosgratis.com.br/cat_43/sociologia/1) [Sociologia](http://www.livrosgratis.com.br/cat_43/sociologia/1) [Baixar](http://www.livrosgratis.com.br/cat_44/teologia/1) [livros](http://www.livrosgratis.com.br/cat_44/teologia/1) [de](http://www.livrosgratis.com.br/cat_44/teologia/1) [Teologia](http://www.livrosgratis.com.br/cat_44/teologia/1) [Baixar](http://www.livrosgratis.com.br/cat_46/trabalho/1) [livros](http://www.livrosgratis.com.br/cat_46/trabalho/1) [de](http://www.livrosgratis.com.br/cat_46/trabalho/1) [Trabalho](http://www.livrosgratis.com.br/cat_46/trabalho/1) [Baixar](http://www.livrosgratis.com.br/cat_47/turismo/1) [livros](http://www.livrosgratis.com.br/cat_47/turismo/1) [de](http://www.livrosgratis.com.br/cat_47/turismo/1) [Turismo](http://www.livrosgratis.com.br/cat_47/turismo/1)